#### **BAB III**

# **ANALISIS DAN PERANCANGAN**

#### **3.1 Analisis Sistem**

Sistem yang akan dibangun adalah sebuah aplikasi yang dapat memprediksikan kategori jenis hama yang menyerang tanaman padi berdasarkan data wawancara (*kusioner*) dari petani. Proses prediksi dilakukan dengan menerapkan teknik data mining menggunakan metode *Naive Bayes*. Proses pengklasifikasian dilakukan dengan menghitung nilai probabilitas data latih yang telah tersimpan didatabase terhadap data uji yang sesuai input data wawancara (*kusioner*) dari petani. Sistem diagnosa hama tanaman padi ini akan mengklasifikasikan hasil diagnosa hama tanaman padi kedalam 6 kelas, yaitu Wereng Coklat, Wereng Hijau, Walang Sangit, Kepinding tanah, Penggerak Batang dan Belalang. Atribut yang digunakan untuk mendiagnosa hama tanaman padi. Kerja sistem diawali dengan menghitung probabilitas kelas dan tiap fitur dari data latih, selanjutnya sistem akan menghitung nilai probabilitas akhir data uji terhadap data latih pada masing-masing kelas. Nilai probabilitas terbesar akan menentukan kategori kelas dari data yang diujikan. Hasil dari sistem ini akan menampilkan diagnosa jenis hama yang menyerang tanaman padi.

Penelitian sebelumnya dilakukan Abdul Sani Sembiring (2013) dengan judul Sistem pakar diagnosa penyakit dan hama tanaman padi menggunakan metode *Forward chaining dan Backward chaining*. Dengan menggunakan sistem pakar diharapakan para petani dapat memberikan penalaran untuk data-data yang tidak pasti, dapat mengemukakan rangkaian alasan-alasan yang diberikannya dengan cara yang dapat dipahami dan mendapatkan Pengetahuan tentang hamahama padi dan penanggulangannya. Dalam penelitiannya dapat membantu dalam hal pengembangan media pengetahuan tentang perkembangan dan solusi hama pada tanaman padi tersebut dengan menggunakan bantuan komputer beserta dengan aplikasi pendukungnya tersebut, guna menciptakan data yang akurat dan *up to date* (berkembang) seiring dengan bertambahnya waktu atas perkembangan

atau penemuan panyakit dan hama baru pada tanaman padi, berikut dengan bagaimana tahap atau proses penanggulangan panyerangan penyakit dan hama pada tanaman padi tersebut.

Penelitian selanjutnya dilakukan Rika Sofa (2012) dengan judul Pembangunan aplikasi sistem pakar untuk diagnosis penyakit tanaman padi menggunakan metode *Forward chaining.* Untuk mendiagnosis hama tanaman peneliti menggunkan seorang pakar/ahli dibidang pertanian khususnya tanaman padi. Dalam hal ini peran seorang *expert* atau pakar sangat diandalkan untuk mendiagnosis dan menentukan jenis penyakit serta memberikan cara mengendalikan guna mendapatkan solusinya. Sistem pakar ini diharapakan dapat membantu memecahkan permasalahan dalam mendiagnosis penyakit tanaman padi, yang didasarkan pada seorang ahli pertanian yang bertugas sebagai penyuluh khususnya dibidang produksi tanaman pangan khususnya seksi hama dan penyakit padi.

Dari penelitian yang dilakukan sebelumnya hasil akurasi yang didapatkan kurang sesuai dengan apa yang diharapkan, hal tersebut dikarenakan data latih yang digunakan relatif sedikit dan penggunaan metode *forward chaining dan backward chaining* yang tujuannya dimaksudkan untuk dimanfaatkan oleh petani untuk mendiagnosis tanaman padinya hanya berdasar sistem pakar saja. Hal yang berbeda pada penelitian ini, aplikasi ini dimaksudkan untuk membantu bukan untuk menggantikan tugas para pakar serta melengkapi pakar tersebut yang optimal melalui pengolahan komputer. Maka dalam penelitian kali ini diharapkan dapat memperbaiki penelitian yang sebelumnya dengan judul " Aplikasi Diagnosa Hama Tanaman Padi Menggunakan Metode *Naive Bayes*" diharapkan dengan penggunaan metode tersebut mendapatkan tingkat akurasi yang lebih baik dari penelitian sebelumnya dalam mendiagnosis hama tanaman padi dan mengetahui gejala-gejala tanaman yang terserang hama serta melihat jenis hama yang menyerang tanaman padi.

#### **1.1.1** *Flowchart* Sistem Diagnosa Hama Tanaman Padi

*Flowchart* sistem dibawahi ini menjelaskan mengenai alur sistem dalam mendiagnosa hama tanaman padi.

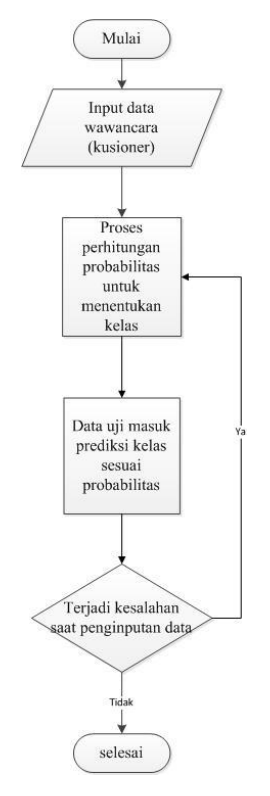

# **Gambar 3.1** *Flowchart* **Sistem Diagnosa Hama Tanaman Padi**

Berikut ini penjelasan *Flowchart* dari sistem diagnosa hama tanaman padi

- 1. Penyuluh akan memasukkan data sesuai dengan pertanyaan yang ada pada kusioner mengenai hama yang menyerang tanaman padi yang dialami petani.
- 2. Sistem akan menghitung probabilitas kelas dan tiap fitur dari data latih yang tersimpan didalam database.
- 3. Perhitungan dilakukan untuk menghitung probabilitas akhir dari data uji terhadap data latih.
- 4. Sistem akan mengklasifikasikan kelas dari data uji berdasarkan probabilitas akhir terbesar.

## **3.2 Hasil Analisis**

Hasil analisis masalah, didapatkan dari data kusioner petani yang ada di Desa Turi Kecamatan Turi Kabupaten Lamongan diklasifikasikan menjadi 6 kelas, yaitu wereng coklat, wereng hijau, walang sangit, kepinding tanah, penggerak batang dan belalang. Hasilnya berupa informasi yang dapat membantu para petani untuk mengetahui kategori jenis hama yang menyerang tanaman padi secara dini dengan diberikannya penyuluhan kepada petani disekitar rumah maupun balai desa.

## **3.2.1 Klasifikasi Kebutuhan**

Berikut adalah klasifikasi kebutuhan pengguna pada sistem Aplikasi diagnosa hama tanaman padi menggunakan metode Naive Bayes.

1. Klasifikasi kebutuhan pengguna dalam pengolahan data diagnosa hama tanaman padi menggunakan Naive Bayes.

Yang pertama adalah kebutuhan pengguna Penyuluh. Berikut kebutuhan pengguna penyuluh dalam pengolahan data diagnosa hama tanaman padi :

- 1. Pengguna dapat menambah, merubah dan menghapus data tips dan info pada sistem.
- 2. Pengguna dapat menambah, merubah dan menghapus data bantuan pada sistem.
- 3. Pengguna dapat memproses dan mengidentifikasi hama tanaman padi pada sistem menggunakan metode Naive Bayes.
- 4. Pengguna dapat menambah, merubah dan menghapus data diagnosa hama tanaman padi pada sistem.
- 5. Pengguna dapat menambah, merubah dan menghapus data gejala penyakit hama tanaman padi pada daun.
- 6. Pengguna dapat menambah, merubah dan menghapus data gejala penyakit hama tanaman padi pada batang.
- 7. Pengguna dapat menambah, merubah dan menghapus data gejala penyakit hama tanaman padi pada akar.
- 8. Pengguna dapat menambah, merubah dan menghapus data gejala penyakit hama tanaman padi pada biji.
- 9. Pengguna dapat menambah, merubah dan menghapus data gejala penyakit hama tanaman padi pada siklus penyakit.
- 10. Pengguna dapat menampilkan, menambah, merubah dan menghapus berita mengenai hama tanaman padi pada sistem.
- 2. Klasifikasi kebutuhan *User* (Petani) dalam pengolahan data diagnosa hama tanaman padi menggunakan Naive Bayes.

Yang kedua adalah kebutuhan *User*. Berikut kebutuhan pengguna *User* dalam pengolahan data diagnosa hama tanaman padi :

- 1. Pengguna dapat melihat halaman berita mengenai hama tanaman padi pada sistem.
- 2. Pengguna dapat melakukan proses identifikasi hama tanaman padi pada sistem menggunakan metode *Naive Bayes.*
- 3. Pengguna dapat melihat data hasil diagnosa hama tanaman padi menggunakan *Naive Bayes* pada sistem.
- 4. Pengguna dapat melihat halaman tips dan info mengenai hama yang menyerang tanaman padi.
- 5. Pengguna dapat melihat halaman beranda pada sistem.
- 6. Pengguna dapat melihat halaman bantuan pada sistem.

Penggunaan metode *Naive Bayes* untuk melakukan prediksi diagnosa hama tanaman padi. *Naive Bayes* merupakan pengklasifikasian statistik yang dapat memprediksi probabilitas keanggotaan kelas (Han dan Kember. 2006). *Naive Bayes* memiliki keunggulan dalam menentukan estimasi parameter yang diperlukan dalam proses pengklasifikasian karena hanya membutuhkan jumlah pelatihan data dalam jumlah kecil. Berikut gambaran *Flowchart* proses diagnosa hama tanaman padi menggunakan metode *Naive Bayes.* 

# **1.2.1** *Flowchart* Perhitungan Diagnosa Hama Tanaman Padi Menggunakan *Naive Bayes*

Flowchart sistem dibawah ini menjelaskan mengenai perhitungan hama tanaman padi menggunakan *Naive Bayes.*

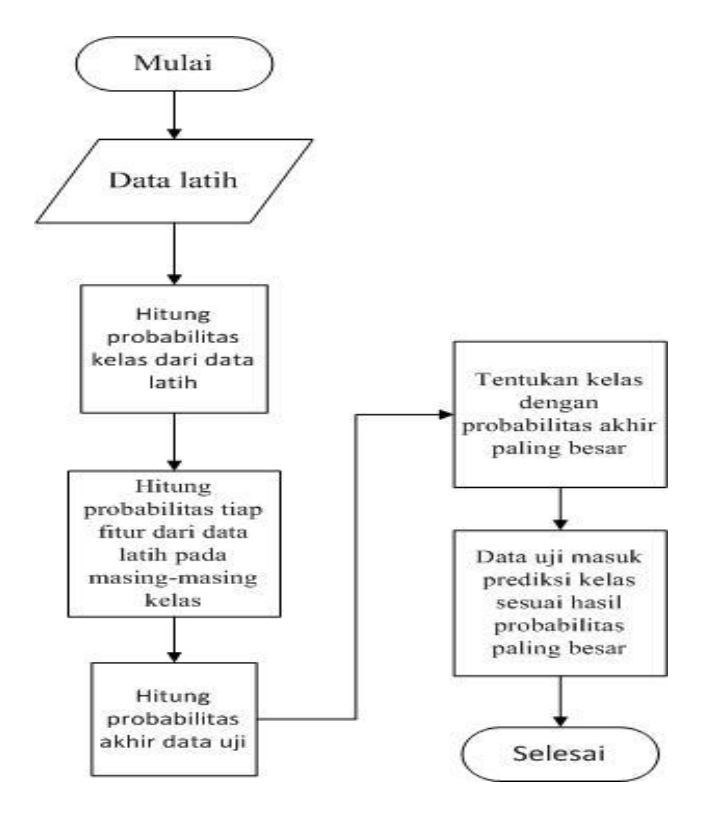

**Gambar 3.2** *Flowchart* Perhitungan Diagnosa Hama Tanaman Padi Menggunakan *Naive Bayes*

Penjelasan gambar 3.2 adalah sebagai berikut:

Data latih akan masuk kedalam sistem dan akan dihitung dari masing-masing kelas setelah itu akan masuk kedalam probabilitas fitur data latih dan menghitung probabilitas akhir data uji dan akan menentukan kelas dengan [robabilitas akhir terbesar dan data uji masuk prediksi sesuai kelas hasil probabilitas akhir paling besar.

### **3.3 Representasi Model**

Data yang akan dijadikan data latih harus melalui tahap *prepocessing*  untuk mengaktifkan data uji menggunakan *Naive Bayes.* 

# **3.3.1 Sumber Data**

Data yang diolah pada sistem ini diambil dari rujukan data buku dan dari data wawancara (*kusioner*) petani. Data yang diperoleh dan akan digunakan berupa data serangan hama yang terjadi pada daun, batang, akar, biji dan siklus penyakit. Jumlah data yang digunakan secara keseluruhan adalah 72 data record dengan melihat kecenderungan serangan hama melalui nilai probabilistik atau diagnosa.

Berikut ini atribut yang didapat dari petani Desa Turi Lamongan. Dan data yang diperoleh memiliki 5 fitur seperti pada tabel 3.1

| <b>Attribut</b>  | Keterangan                                            |
|------------------|-------------------------------------------------------|
| No               | No Data                                               |
| Daun             | Hama tanaman padi yang menyerang pada daun            |
| <b>Batang</b>    | Hama tanaman padi yang menyerang pada batang          |
| Akar             | Hama tanaman padi yang menyerang pada akar            |
| Biji             | Hama tanaman padi yang menyerang pada biji            |
| Sikulus Penyakit | Hama tanaman padi yang menyerang pada siklus penyakit |

**Tabel 3.1** Atribut Dan Kelas Data Gejala Hama Tanaman Padi.

Dari data-data tersebut akan dijadikan sebagai attribut. Nilai attribut-attribut tersebut memiliki tipe kategorikal.

**Tabel 3.2** Data Attribut

| <b>Attribut</b> | <b>Nilai Attribut</b>                      | <b>Tipe</b> |
|-----------------|--------------------------------------------|-------------|
| Daun            | Hama tanaman padi yang menyerang daun      | Kategorikal |
| <b>Batang</b>   | Hama tanaman padi yang menyerang batang    | Kategorikal |
| Akar            | Hama tanaman padi yang menyerang akar      | Kategorikal |
| Biji            | Hama tanaman padi yang menyerang biji      | Kategorikal |
| Siklus penyakit | Hama tanaman padi yang menyerang<br>siklus | Kategorikal |
|                 | penyakit                                   |             |

**Tabel 3.3** Data Attribut Kelas

| Kelas (Hama)           | Keterangan                       |  |  |  |
|------------------------|----------------------------------|--|--|--|
| <b>Wereng Coklat</b>   | Hama yang menyerang tanaman padi |  |  |  |
| Penggerak Batang       | Hama yang menyerang tanaman padi |  |  |  |
| Wereng Hijau           | Hama yang menyerang tanaman padi |  |  |  |
| <b>Kepinding Tanah</b> | Hama yang menyerang tanaman padi |  |  |  |
| <b>Walang Sangit</b>   | Hama yang menyerang tanaman padi |  |  |  |
| <b>Belalang</b>        | Hama yang menyerang tanaman padi |  |  |  |

**Tabel 3.4** Nilai Attribut Kelas

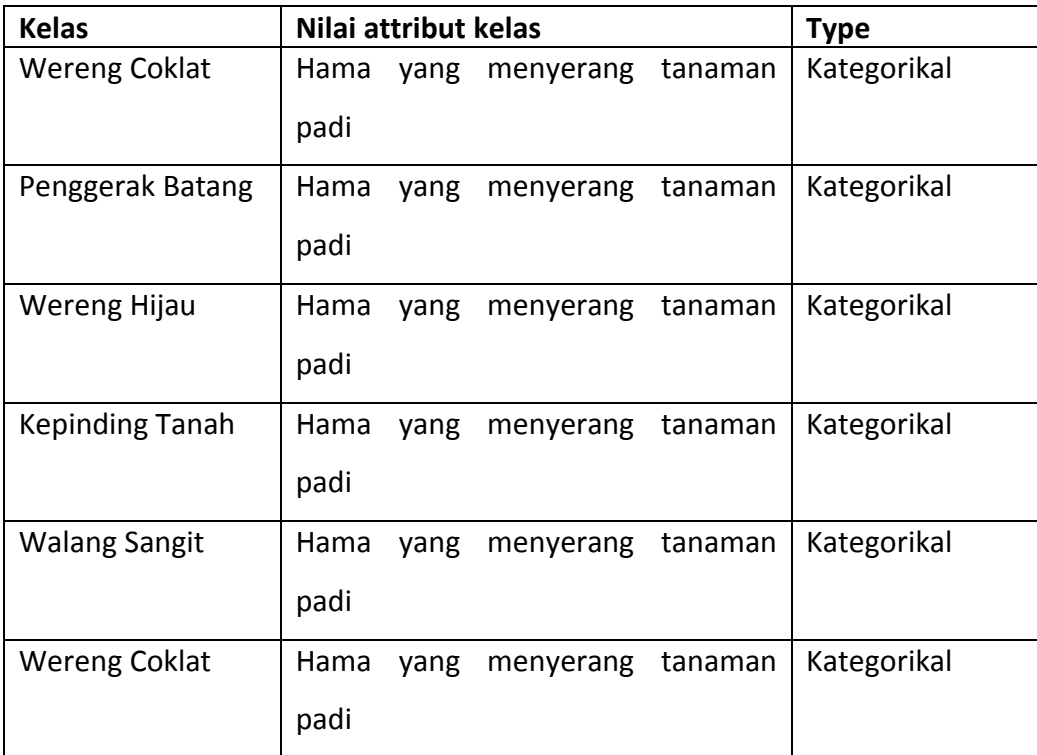

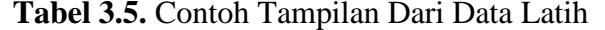

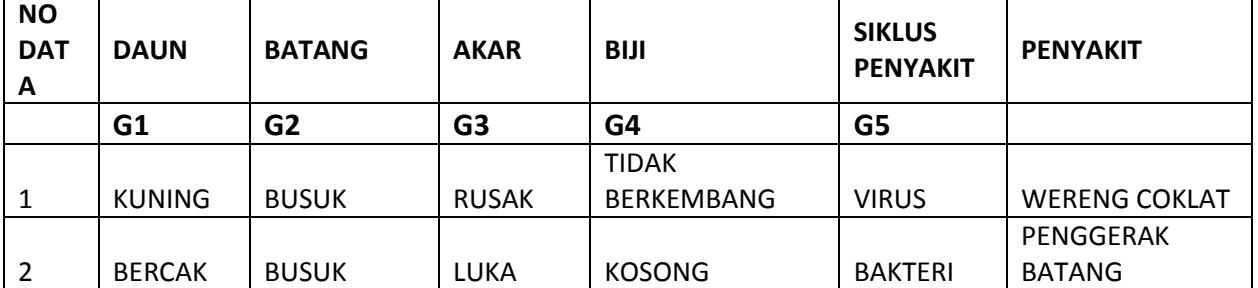

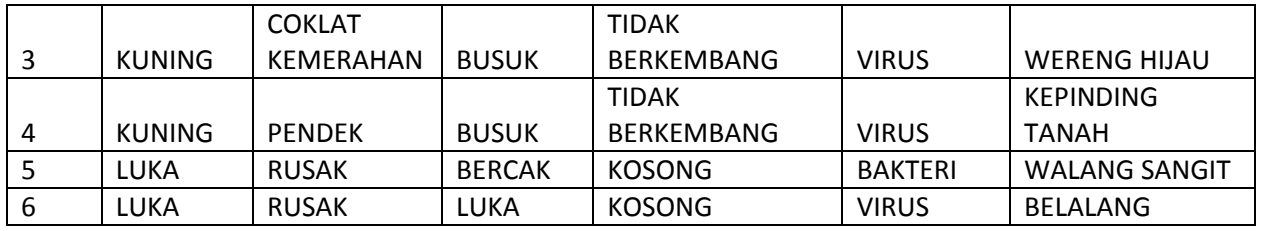

#### **3.3.2 Persiapan Data**

Data yang akan diproses untuk diagnosa hama tanaman padi diperoleh dari data buku dan dari data *kusioner* petani yang ada di Desa Turi Lamongan. tepatnya di RT.8 dan RT.9 dapat diambil sempel 72 data sawah yang mengalami masalah terhadap hama tanaman padi. Pada 72 data ini akan dilihat kecenderungan hama yang menyerang tanaman padi melalui tahap prepocessing.

Data kusioner yang sudah melalui tahap *prepocessing* maka akan dijadikan data latih untuk mengklasifikasikan data uji menggunakan metode *Naive Bayes.* Berikut sebagian tabel data latih untuk diagnosa hama tanaman padi, keseluruhan tabel data latih yang berjumlah 72 data dapat dilihat pada lampiran.

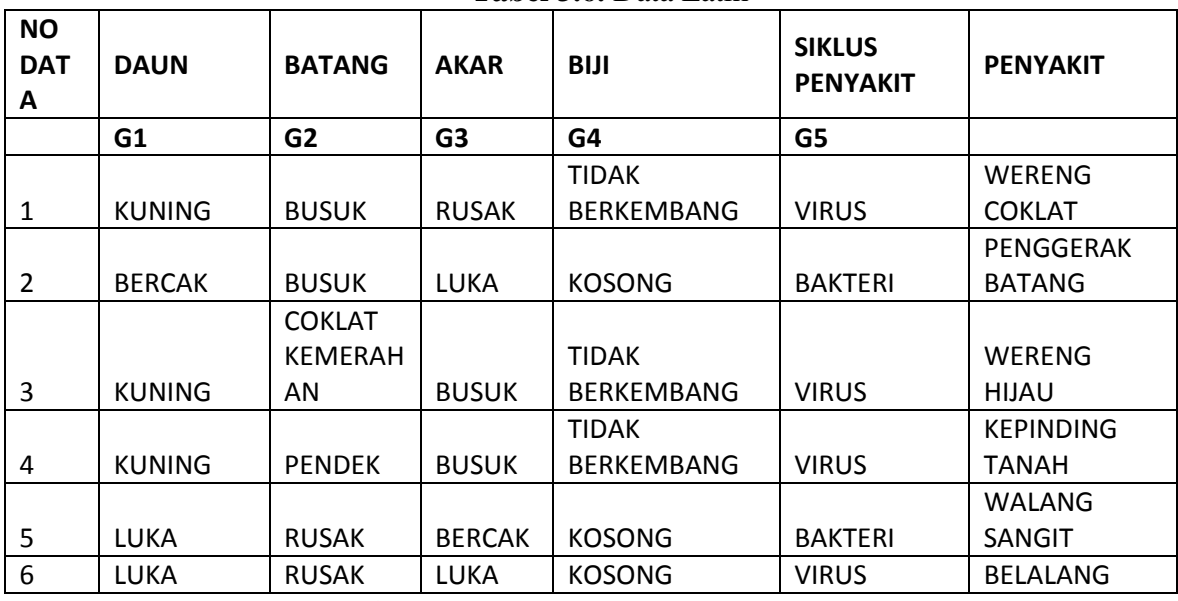

**Tabel 3.6.** Data Latih

**Tabel 3.7** Probabilitas Kelas Hama Tanaman Padi.

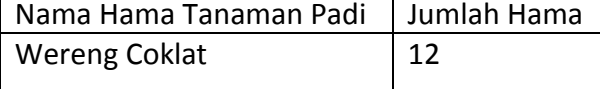

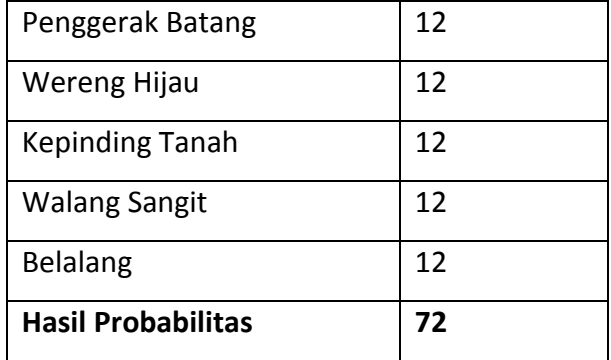

1. Menghitung nilai probabilitas kelas

**Tabel. 3.8** Nilai Probabilitas Kelas

| <b>Wereng Coklat</b> | <b>Penggerak Batang</b>   | <b>Wereng Hijau</b>           |
|----------------------|---------------------------|-------------------------------|
| Wereng Coklat = $12$ | Penggerak Batang = 12     | Wereng Hijau = 12             |
| P(Wereng<br>Coklat)  | $=$   P(Penggerak Batang) | $=$   P(Wereng Hijau) = 12/72 |
| $12/72 = 0.1666667$  | $12/72 = 0.1666667$       | $= 0.1666667$                 |

**Lanjutan tabel 3.8** Nilai Probabilitas Kelas

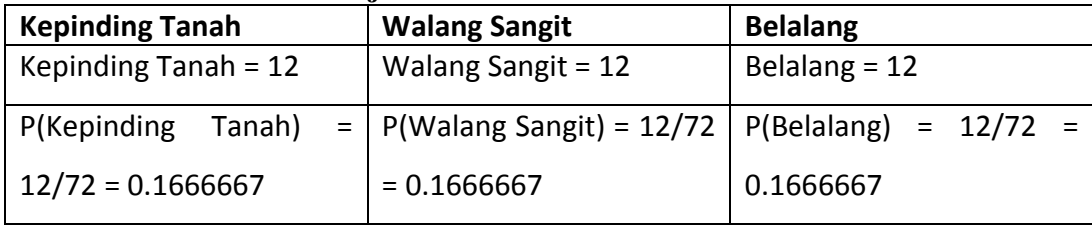

2. Menghitung probabilitas tiap fitur

**Tabel.3.9** Fitur "Daun"

| 100                                |                                    |                                       |  |
|------------------------------------|------------------------------------|---------------------------------------|--|
| <b>Wereng Coklat</b>               | $\mathbf{2}$                       | <b>Penggerak Batang</b>               |  |
| Kuning $= 10$                      |                                    | Kuning $= 0$                          |  |
| Bercak = $2$                       |                                    | Bercak = $11$                         |  |
| Luka = $0$                         |                                    | Luka = $1$                            |  |
| $P(Daun = kuning   wereng coklat)$ |                                    | $P(Daun = kuning$<br>penggerak        |  |
| $= 10/12 = 0.83$                   |                                    | batang) = $0/12 = 0$                  |  |
| $P(Daun = Bercak   wereng coklat)$ |                                    | $P(Daun = bercak  $<br>penggerak      |  |
| $= 2/12 = 0.16$                    |                                    | batang) = $11/12 = 0.91$              |  |
|                                    |                                    | $P(Daun = luka   penggerak batang) =$ |  |
| $1/12 = 0.083$<br>$0/12 = 0$       |                                    |                                       |  |
|                                    | $P(Daun = Luka   wereng coklat) =$ |                                       |  |

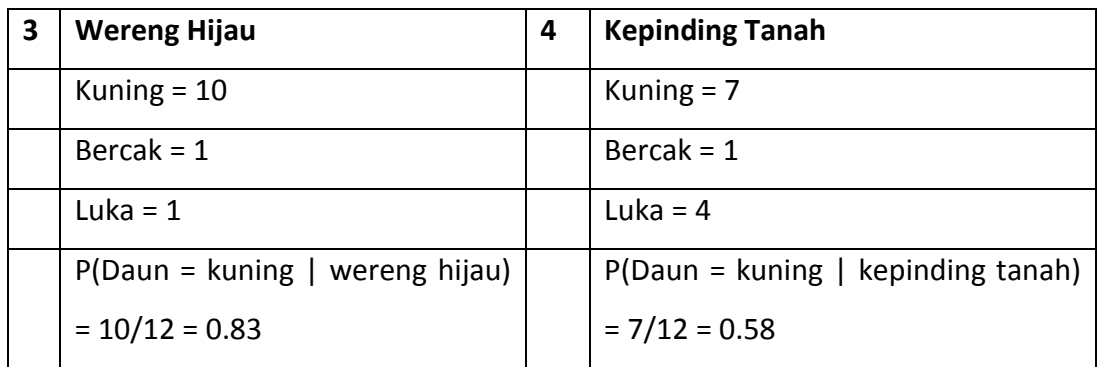

**Lanjutan tabel 3.9** Fitur "Daun"

|                                                   | $P(Daun = bercak   wereng hijau) =$     |            | $P(Daun = bercak   keeping)$         |  |  |
|---------------------------------------------------|-----------------------------------------|------------|--------------------------------------|--|--|
|                                                   |                                         |            |                                      |  |  |
|                                                   | $1/12 = 0.083$                          |            | $tanh$ ) = $1/12 = 0.083$            |  |  |
|                                                   | $P(Daun = luka   wereng hijau) =$       |            | $P(Daun = luka   keeping tanah) =$   |  |  |
|                                                   | $1/12 = 0.083$                          |            | $4/12 = 0.33$                        |  |  |
|                                                   |                                         |            |                                      |  |  |
| 5<br><b>Walang Sangit</b><br><b>Belalang</b><br>6 |                                         |            |                                      |  |  |
|                                                   | Kuning $= 1$                            |            | Kuning $= 0$                         |  |  |
|                                                   | Bercak = $3$                            |            | Bercak = $3$                         |  |  |
|                                                   | Luka = $8$                              | Luka = $9$ |                                      |  |  |
|                                                   |                                         |            |                                      |  |  |
|                                                   | $P(Daun = kuning \mid walang sangit) =$ |            | $P(Daun = kuning   belang) = 0/12$   |  |  |
|                                                   | $1/12 = 0.083$<br>$= 0$                 |            |                                      |  |  |
|                                                   | $P(Daun = bercak \mid walang sangit) =$ |            | $P(Daun = bercak   belang) = 3/12$   |  |  |
|                                                   | $3/12 = 0.25$                           |            | $= 0.25$                             |  |  |
|                                                   |                                         |            |                                      |  |  |
|                                                   | $P(Daun = luka   walang sangit) =$      |            | P(Daun = luka   belalang) = $9/12$ = |  |  |
|                                                   | $8/12 = 0.66$                           |            | 0.75                                 |  |  |

# **Tabel .3.10** Fitur "Batang"

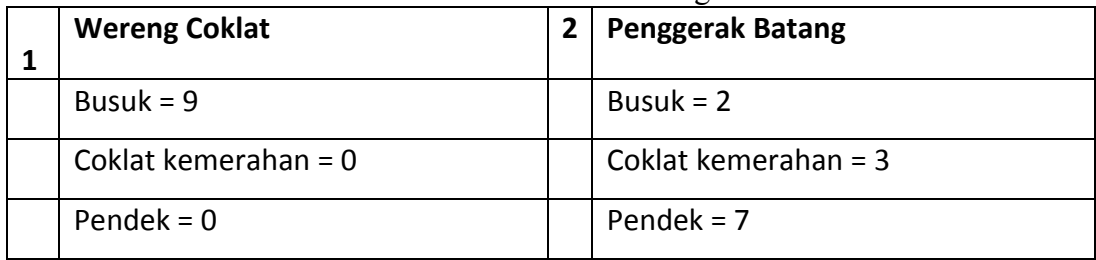

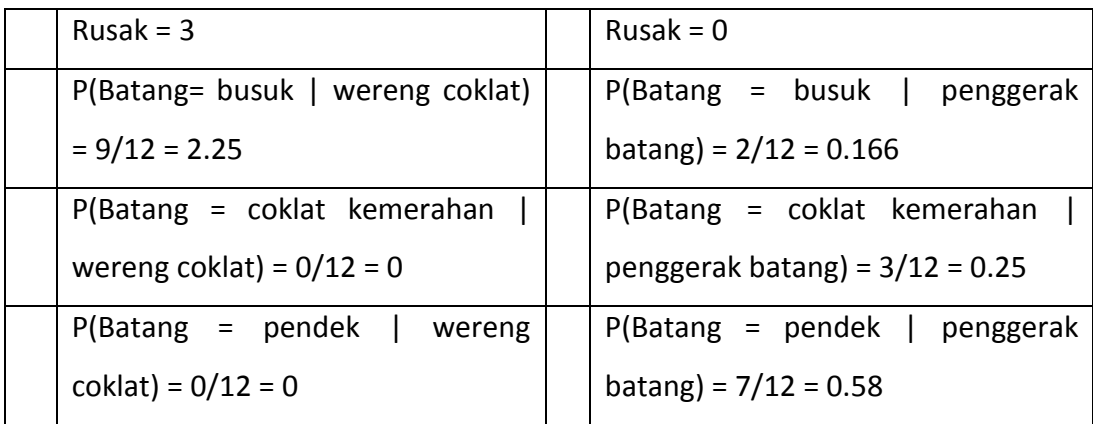

**Lanjutan Tabel 3.10** Fitur "Batang"

|   | $P(Batang = rusak   wereng coklat)$                |                             | $P(Batang = rusak   penggerak$      |  |  |
|---|----------------------------------------------------|-----------------------------|-------------------------------------|--|--|
|   | $= 3/12 = 0.25$                                    |                             | batang) = $0/12 = 0$                |  |  |
| 3 | <b>Kepinding Tanah</b><br><b>Wereng Hijau</b><br>4 |                             |                                     |  |  |
|   | Busuk = $0$                                        |                             | Busuk = $1$                         |  |  |
|   | Coklat kemerahan = 11                              |                             | Coklat kemerahan = $1$              |  |  |
|   | Pendek = $1$                                       |                             | Pendek = $8$                        |  |  |
|   | $Rusak = 0$                                        |                             | $Rusak = 2$                         |  |  |
|   | $P(Batang= busuk \mid wereng hijau) =$             |                             | P(Batang= busuk   kepinding tanah)  |  |  |
|   | $0/12 = 0$                                         |                             | $= 1/12 = 0.083$                    |  |  |
|   | $P(Batang = coklat$ kemerahan                      | P(Batang = coklat kemerahan |                                     |  |  |
|   | wereng hijau) = $11/12 = 0.91$                     |                             | kepinding tanah) = $1/12 = 0.083$   |  |  |
|   | $P(Batang = pendek   wereng hijau)$                |                             | $P(Batang = pendek   kepinding)$    |  |  |
|   | $= 0/12 = 0.083$                                   |                             | $tanh$ ) = 8/12 = 0.66              |  |  |
|   | $P(Batang = rusak   wereng hijau) =$               |                             | $P(Batang = rusak   keeping tanah)$ |  |  |
|   | $0/12 = 0$                                         |                             | $= 2/12 = 0.16$                     |  |  |
| 5 | <b>Walang Sangit</b>                               | 6                           | <b>Belalang</b>                     |  |  |
|   | Busuk = $2$                                        |                             | Busuk = $5$                         |  |  |

|                            | Coklat kemerahan = $0$                                 |  | Coklat kemerahan = $0$                          |  |
|----------------------------|--------------------------------------------------------|--|-------------------------------------------------|--|
|                            | Pendek = $1$                                           |  | Pendek = $0$                                    |  |
| $Rusak = 9$<br>$Rusak = 7$ |                                                        |  |                                                 |  |
|                            | $P(Batang = busuk \mid walang sangit) =$               |  | $P(Batang= busuk \mid belalang) = 5/12$         |  |
|                            | $2/12 = 0.16$                                          |  | $= 0.41$                                        |  |
|                            | P(Batang = coklat kemerahan                            |  | P(Batang = coklat kemerahan                     |  |
|                            | walang sangit) = $0/12 = 0$                            |  | belalang) = $0/12 = 0$                          |  |
|                            | $P(Batang = pendek   walang sangit)$                   |  | $P(Batang = pendek   belang) =$                 |  |
|                            | $= 1/12 = 0.083$                                       |  | $0/12 = 0$                                      |  |
|                            | $P(Batang = rusak   walang sangit) =$<br>$9/12 = 0.75$ |  | $P(Batang = rusak   belang) = 7/12$<br>$= 0.58$ |  |

**Tabel .3.11** Fitur "Akar"

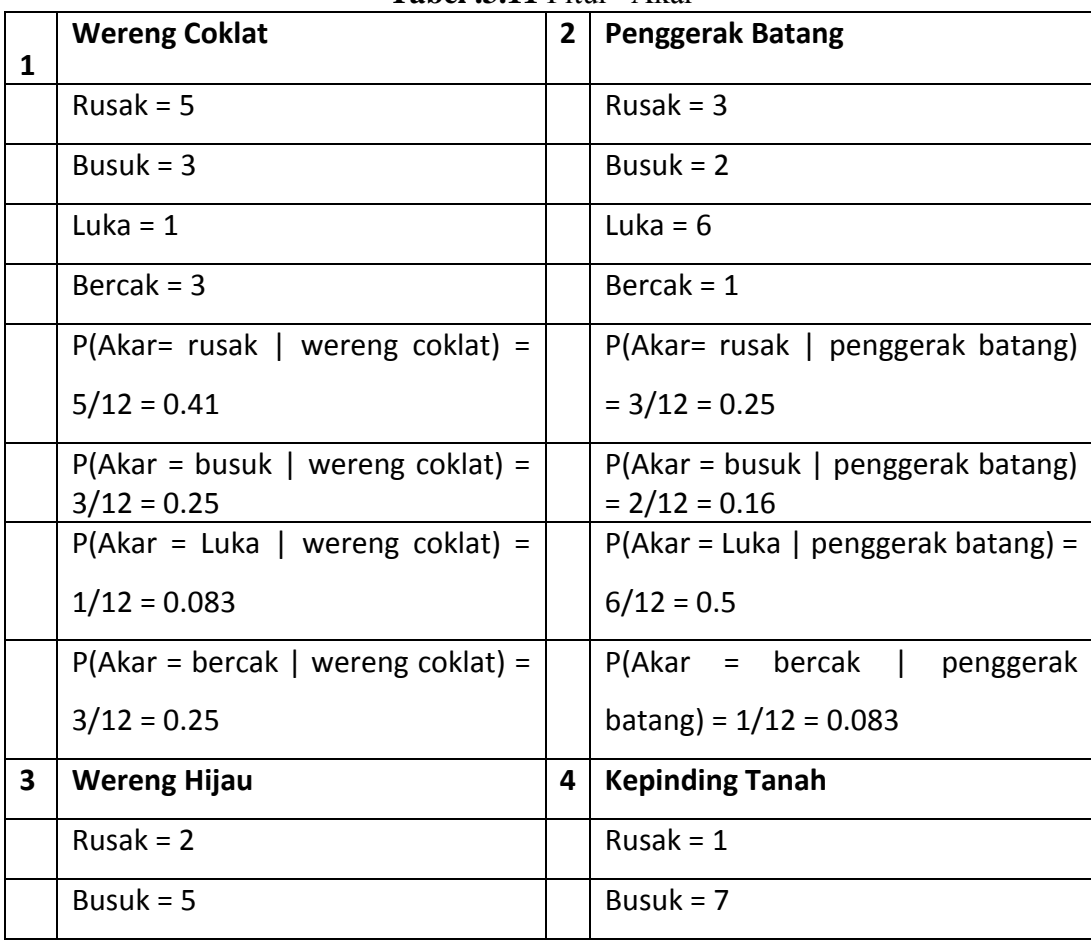

|   | Luka = $3$                             |   | Luka = $2$                               |
|---|----------------------------------------|---|------------------------------------------|
|   | $Bercak = 2$                           |   | Bercak = $2$                             |
|   | $P(Akar = rusak \mid wereng hijau) =$  |   | $P(Akar = rusak \mid kepinding tanah) =$ |
|   | $2/12 = 0.16$                          |   | $1/12 = 0.083$                           |
|   | $P(Akar = busuk \mid wereng hijau) =$  |   | $P(Akar = busuk \mid kepinding tanah) =$ |
|   | $5/12 = 0.41$                          |   | $7/12 = 0.58$                            |
|   | $P(Akar = Luka   wereng hijau) =$      |   | $P(Akar = Luka   keeping tanah) =$       |
|   | $3/12 = 0.25$                          |   | $2/12 = 0.16$                            |
|   | $P(Akar = bercak \mid wereng hijau) =$ |   | $P(Akar = bercak   keeping tanah)$       |
|   | $2/12 = 0.16$                          |   | $= 2/12 = 0.16$                          |
| 5 | <b>Walang Sangit</b>                   | 6 | <b>Belalang</b>                          |
|   | $Rusak = 1$                            |   | $Rusak = 4$                              |
|   | Busuk = $3$                            |   | Busuk = $2$                              |

**Lanjutan Tabel 3.11** Fitur "Akar"

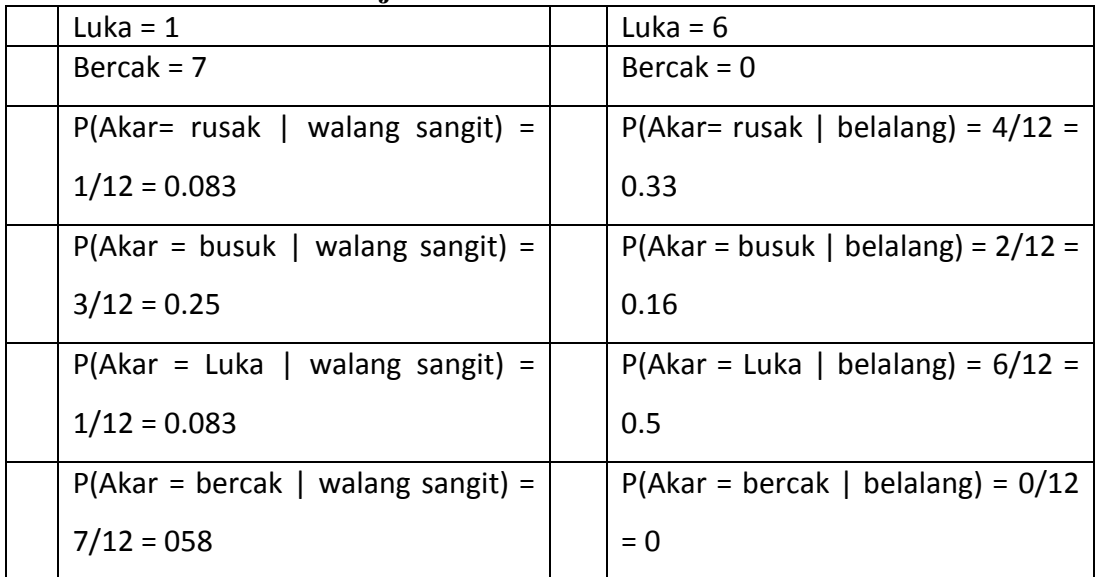

# **Tabel .3.12** Fitur "Biji"

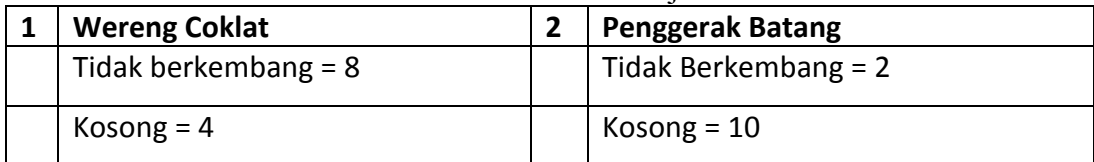

|   | P(Biji = tidak berkembang                            |   | P(Biji = tidak berkembang                    |
|---|------------------------------------------------------|---|----------------------------------------------|
|   | wereng coklat) = $8/12 = 0.66$                       |   | penggerak batang) = $2/12 = 0.16$            |
|   | $P(Biji = kosong   wereng coklat) =$                 |   | P(Biji = kosong   penggerak batang)          |
|   | $4/12 = 0.33$                                        |   | $= 10/12 = 0.83$                             |
| 3 | <b>Wereng Hijau</b>                                  | 4 | <b>Kepinding Tanah</b>                       |
|   | Tidak berkembang = $8$                               |   | Tidak berkembang = $7$                       |
|   | Kosong = $4$                                         |   | Kosong $= 5$                                 |
|   | $P(Biji = tidak berkembang)$                         |   | P(Biji = tidak berkembang                    |
|   | wereng hijau) = $8/12 = 0.66$                        |   | kepinding tanah) = $7/12 = 0.58$             |
|   | $P(Biji = kosong   wereng hijau) =$                  |   | $P(Biji = kosong   keeping tanah) =$         |
|   | $4/12 = 0.33$                                        |   | $5/12 = 0.41$                                |
| 5 | <b>Walang Sangit</b>                                 |   | <b>Belalang</b>                              |
|   | Tidak berkembang = $6$                               |   | Tidak berkembang = $5$                       |
|   | Kosong = $6$                                         |   | Kosong = $7$                                 |
|   | $P(Biji = tidak berkembang)$<br>$\overline{1}$       |   | $P(Biji = tidak berkembang)$                 |
|   | walang sangit) = $6/12 = 0.5$                        |   | belalang) = $5/12 = 0.41$                    |
|   | Lanjutan Tabel 3.12 Fitur "Biji"                     |   |                                              |
|   | $P(Biji = kosong   walang sangit) =$<br>$6/12 = 0.5$ |   | $P(Biji = kosong   belang) = 7/12 =$<br>0.58 |

**Tabel .3.13** Fitur "Siklus Penyakit"

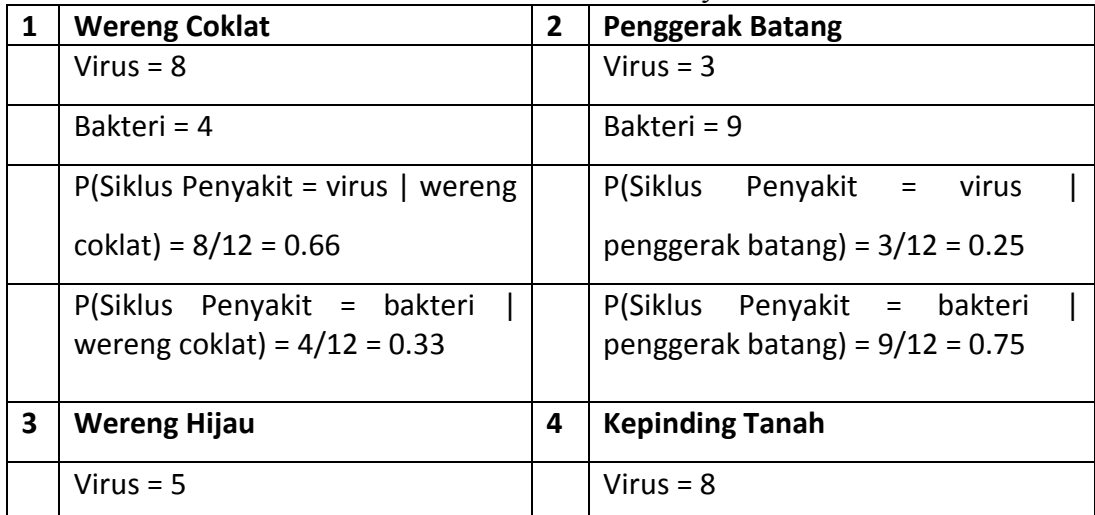

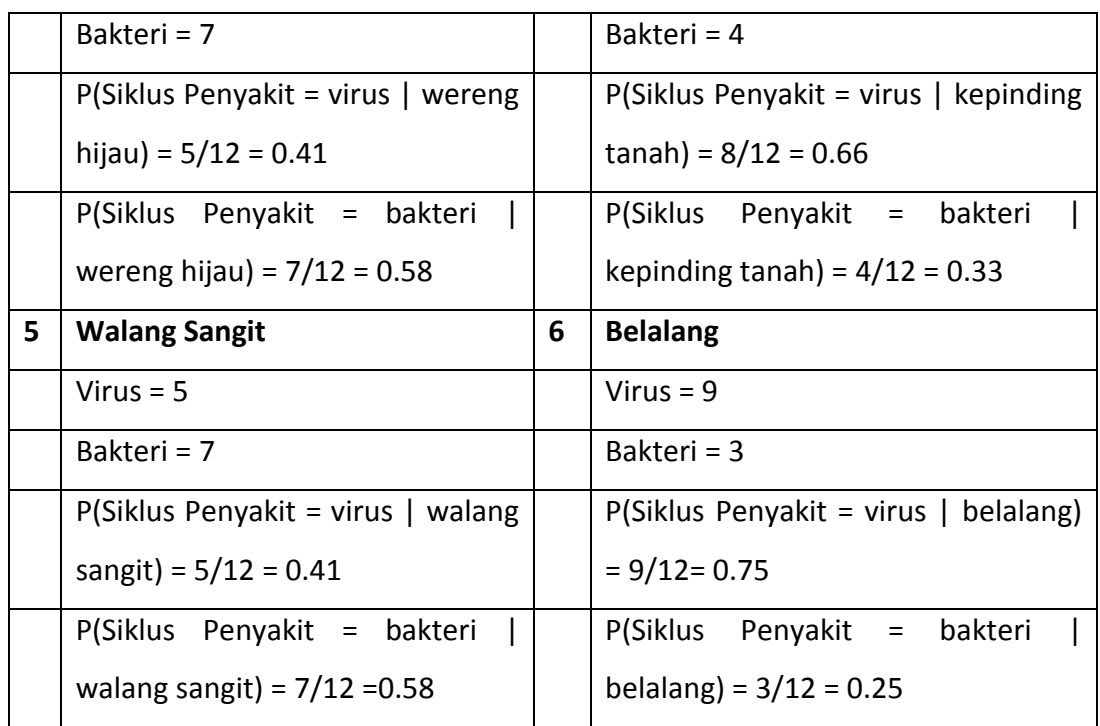

Menghitung probabilitas akhir kelas kategorikal pada data latih.

# **Kelas Wereng Coklat**

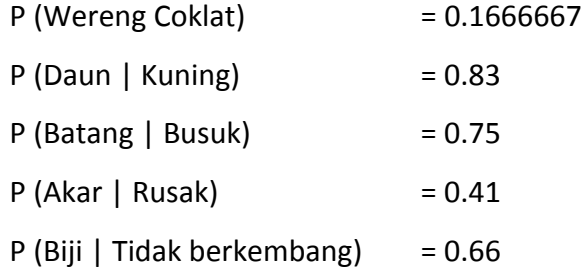

P (Siklus Penyakit | Virus) = 0.66

P (X | Wereng coklat) = P(Daun = Kuning | Wereng coklat) x P(Batang = Busuk | Wereng coklat) x  $P(Akar = Rusak | Wereng coklat)$  x  $P(Biji = Tidak berkenbang |$ Wereng Coklat) x P(Siklus penyakit = Virus | Wereng coklat).

 $= 0.1666667$  x 0.83 x 0.75 x 0.41 x 0.66 x 0.66

 $= 0.018529338$ 

# **Kelas Penggerak Batang**

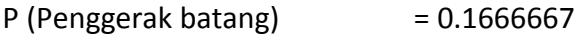

 $P$  (Daun | Bercak) = 0.91

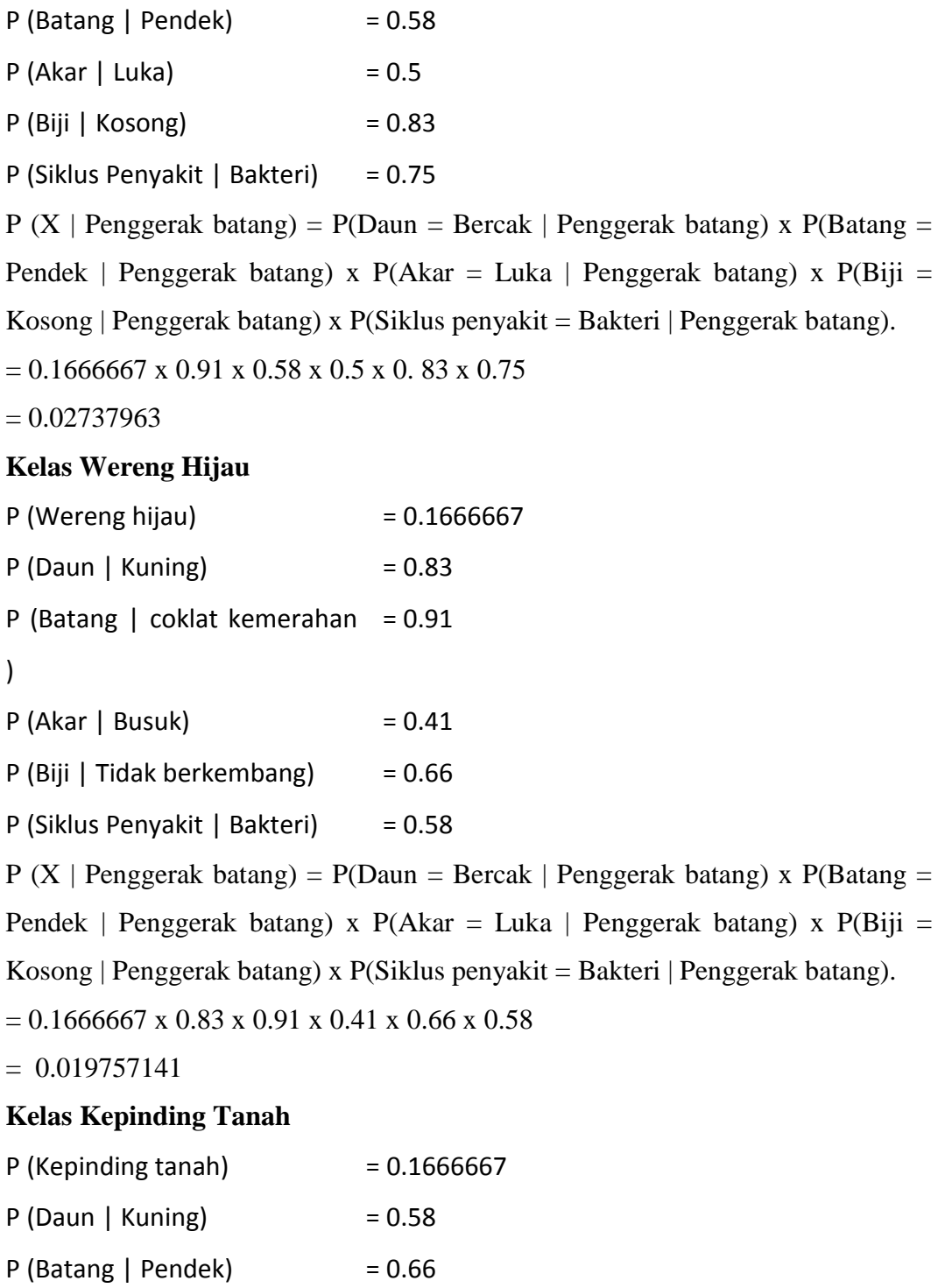

- $P$  (Akar | Busuk)  $= 0.58$
- P (Biji | Tidak berkembang) =  $0.58$
- P (Siklus Penyakit | Virus) = 0.66

P (X | Kepinding tanah) = P(Daun = Kuning | Kepinding tanah) x P(Batang = Pendek | Kepinding tanah) x P(Akar = Busuk | Kepinding tanah) x P(Biji = Tidak berkembang | Kepinding tanah) x P(Siklus penyakit = Virus | Kepinding tanah).

 $= 0.1666667$  x 0.58 x 0.66 x 0.58

 $= 0.014165134$ 

## **Kelas Walang Sangit**

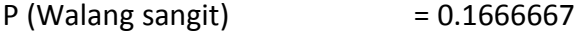

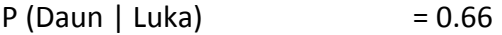

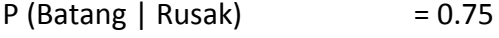

 $P$  (Akar | Bercak)  $= 0.58$ 

 $P$  (Biji | Tidak berkembang) = 0.5

P (Siklus Penyakit | Virus) = 0.58

 $P(X \mid Walang sangit) = P(Daun = Luka \mid Walang sangit) \times P(Batang = Rusak \mid$ Walang sangit) x  $P(Akar = Bercak | Walang sangit)$  x  $P(Biji = Tidak berkembang)$ | Walang sangit) x P(Siklus penyakit = Virus | Walang sangit).

 $= 0.1666667$  x 0.66 x 0.75 x 0.58 x 0.5 x 0.58

 $= 0.006938251$ 

### **Kelas Belalang**

- $P$  (Belalang)  $= 0.1666667$
- P (Daun | Luka) = 0.75
- $P$  (Batang | Rusak)  $= 0.58$
- $P (Akar | Luka) = 0.5$
- $P (Biii | Kosong) = 0.58$

P (Siklus Penyakit | Virus) = 0.75

 $P(X | Belalang) = P(Daun = Luka | Belalang) x P(Batang = Rusak | Belalang) x$ 

 $P(Akar = Luka | Belalang) \times P(Biji = Kosong | Belalang) \times P(Siklus penyakit =$ Virus | Belalang).

 $= 0.1666667$  x 0.75 x 0.58 x 0.58 x 0.75

 $= 3.153750631$ 

Keterangan nilai probabilitas akhir terbesar ada di kelas Penggerak batang maka data latih bisa ditentukan sebagai jenis hama **Belalang.**

| <b>No</b>    | Daun   | <b>Batang</b> | <b>Biji</b><br>Akar |                  | Siklus penyakit |  |  |  |
|--------------|--------|---------------|---------------------|------------------|-----------------|--|--|--|
|              | Kuning | Rusak         | Rusak               | Kosong           | Virus           |  |  |  |
|              | Bercak | Pendek        | Luka                | Tidak berkembang | <b>Virus</b>    |  |  |  |
| $\mathbf{r}$ | Luka   | Rusak         | Luka                | Tidak berkembang | Bakteri         |  |  |  |

**Tabel 3.14** Data Uji

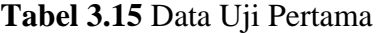

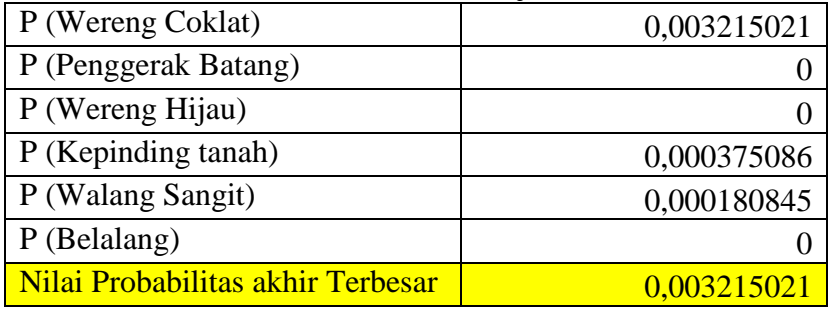

Menghitung probabilitas akhir data uji pertama.

Wereng Coklat

 $P(X \mid W$ ereng coklat) = P(Daun = Kuning | Wereng coklat) x P(Batang =

Rusak | Wereng coklat) x  $P(Akar = Rusak | Wereng coklat)$  x  $P(Biji =$ 

Kosong | Wereng coklat) x P(Siklus penyakit = Virus | Wereng coklat).

 $= 0.1666667 \times 0.83 \times 0.25 \times 0.41 \times 0.33 \times 0.66$ 

 $= 0.003215021$ 

Penggerak Batang

P (X | Penggerak batang) = P(Daun = Kuning | Penggerak batang) x  $P(Batang = Rusak | Penggerak batang) x P(Akar = Rusak | Penggerak)$ batang) x  $P(Biii = Kosong | Penggerak batang) x P(Siklus penyakit =$ Virus | Penggerak batang).

 $= 0.1666667$  x 0 x 0 x 0.25 x 0.83 x 0.25

 $= 0$ 

Wereng Hijau

P (X | Wereng hijau) = P(Daun = Kuning | Wereng hijau) x P(Batang = Rusak | Wereng hijau) x P(Akar = Rusak | Wereng hijau) x P(Biji = Kosong | Wereng hijau) x P(Siklus penyakit = Virus | Wereng hijau).

 $= 0.1666667$  x 0.83 x 0 x 0.16 x 0.33 0.41

 $= 0$ 

Kepinding Tanah

P (X | Kepinding tanah) = P(Daun = Kuning | Kepinding tanah) x  $P(Batang = Rusak \mid Kepinding tanah)$  x  $P(Akar = Rusak \mid Kepinding$ tanah) x  $P(Biii = Kosong | Kepinding tanah)$  x  $P(Siklus penyakit = Virus |$ Kepinding tanah).

 $= 0.1666667$  x 0.83 x 0 x 0.16 x 0.33 0.41

 $= 0.000375086$ 

Walang Sangit

 $P(X \mid Walang sangit) = P(Daun = Kuning \mid Walang sangit) \times P(Batang =$ Rusak | Walang sangit) x  $P(Akar = Rusak | Walang sangit)$  x  $P(Biji =$ Kosong | Walang sangit) x P(Siklus penyakit = Virus | Walang sangit).

 $= 0.1666667$  x 0.83 x 0.75 x 0.083 x 0.5 x 0.41

 $= 0,000180845$ 

Belalang

 $P(X \mid Belalang) = P(Daun = Kuning \mid Belalang) \times P(Batang = Rusak \mid$ Belalang) x  $P(Akar = Rusak | Belalang)$  x  $P(Biji = Kosong | Belalang x)$  $P(Siklus penyakit = Virus | Belalang).$ 

 $= 0.1666667 \times 0 \times 0.58 \times 0.33 \times 0.58 \times 0.75$ 

 $= 0$ 

Keterangan nilai probabilitas akhir terbesar ada di kelas wereng coklat maka data uji bisa ditentukan sebagai jenis hama tanaman padi **wereng coklat.**

Data uji kedua dan ketiga cara perhitungannya sama dengan data uji pertama.

| 0,001856674 |
|-------------|
|             |
| 0,000600137 |
|             |

**Tabel 3.16** Data Uji Kedua

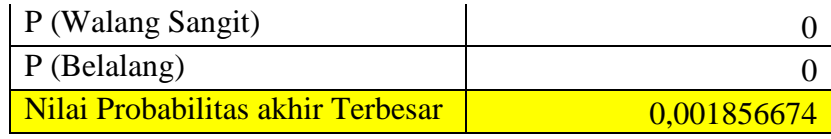

Menghitung probabilitas akhir data uji kedua.

Wereng coklat

 $P(X | Wereng coklat) = P(Daun = Bercak | Wereng coklat) x P(Batang =$ Pendek | Wereng coklat) x  $P(Akar = Luka | Wereng coklat)$  x  $P(Biji =$ Tidak berkembang | Wereng coklat) x P(Siklus penyakit = Virus | Wereng coklat).

 $= 0.1666667$  x  $0.16$  x  $0$  x  $0.083$  x  $0.66$  x  $0.66$ 

 $= 0$ 

Penggerak batang

P (X | Penggerak batang) =  $P(Daun = Bercak | Penggerak batang) x$  $P(Batang = Pendek | Penggerak batang) x P(Akar = Luka | Penggerak)$ batang) x  $P(Biii = Tidak berkembang | Penggerak batang) x P(Siklus)$ penyakit = Virus | Penggerak batang).

 $= 0.1666667$  x 0.91 x 0.58 x 0.5 x 0.16 x 0.25

 $= 0.001856674$ 

Wereng hijau

P (X | Wereng hijau) = P(Daun = Bercak | Wereng hijau) x P(Batang = Pendek | Wereng hijau) x  $P(Akar = Luka | Wereng hijau)$  x  $P(Biji = Tidak$ berkembang | Wereng hijau) x P(Siklus penyakit = Virus | Wereng hijau).

 $= 0.1666667$  x 0 x 0.083 x 0.25 x 0.66 x 0.41

 $= 0$ 

Kepinding tanah

 $P(X | K$ epinding tanah) =  $P(Daun = Bercak | K$ epinding tanah) x  $P(Batang)$  $=$  Pendek | Kepinding tanah) x P(Akar = Luka | Kepinding tanah) x P(Biji  $=$  Tidak berkembang | Kepinding tanah) x P(Siklus penyakit  $=$  Virus | Kepinding tanah).

 $= 0.1666667 \times 0.083 \times 0.66 \times 0.16 \times 0.58 \times 0.66$ 

 $= 0.000600137$ 

Walang sangit

P (X | Walang sangit) = P(Daun = Bercak | Walang sangit) x P(Batang = Pendek | Walang sangit) x  $P(Akar = Luka | Walang sangit)$  x  $P(Biji =$ Tidak berkembang | Walang sangit) x P(Siklus penyakit = Virus | Walang sangit).

 $= 0.1666667$  x 0.25 x 0 x 0.083 x 0.5 x 0.41

 $= 0$ 

Belalang

 $P(X \mid Belalang) = P(Daun = Bercak \mid Belalang) \times P(Batang = Pendek \mid$ Belalang) x  $P(Akar = Luka | Belalang)$  x  $P(Biji = Tidak berkembang |$ Belalang x P(Siklus penyakit = Virus | Belalang).

 $= 0.1666667$  x 0.25 x 0 x 0.5 x 0.41 x 0.75

 $= 0$ 

Keterangan nilai probabilitas akhir terbesar ada di kelas penggerak batang maka data uji bisa ditentukan sebagai jenis hama tanaman padi **penggerak batang.**

| <b>Tabel 3.1</b> Dala UJI Ketiga  |             |  |  |  |
|-----------------------------------|-------------|--|--|--|
| P (Wereng Coklat)                 |             |  |  |  |
| P (Penggerak Batang)              |             |  |  |  |
| P (Wereng Hijau)                  |             |  |  |  |
| P (Kepinding tanah)               | 0,000300069 |  |  |  |
| P (Walang Sangit)                 | 0,002025463 |  |  |  |
| P (Belalang)                      | 0,003797743 |  |  |  |
| Nilai Probabilitas akhir Terbesar | 0,003797743 |  |  |  |

**Tabel 3.17** Data Uji Ketiga

Menghitung probabilitas akhir data uji ketiga.

Wereng Coklat

P (X | Wereng coklat) = P(Daun = Luka | Wereng coklat) x P(Batang = Rusak | Wereng coklat) x  $P(Akar = Luka | Wereng coklat)$  x  $P(Biji =$ Tidak berkembang | Wereng coklat) x P(Siklus penyakit = Bakteri | Wereng coklat).

 $= 0.1666667$  x x 0 x 0.25 x 0.083 x 0.66 x 0.33

 $= 0$ 

Penggerak Batang

P  $(X \mid$  Penggerak batang) = P(Daun = Luka | Penggerak batang) x  $P(Batang = Rusak | Penggerak batang)$  x  $P(Akar = Luka | Penggerak)$ batang) x  $P(Biii = Tidak berkembang | Penggerak batang) x P(Siklus)$ penyakit = Bakteri| Penggerak batang).

 $= 0.1666667 \times 0.083 \times 0 \times 0.5 \times 0.166 \times 0.75$ 

 $= 0$ 

Wereng Hijau

P (X | Wereng hijau) = P(Daun = Luka | Wereng hijau) x P(Batang = Rusak | Wereng hijau) x  $P(Akar = Luka | Wereng hijau)$  x  $P(Biji = Tidak$ berkembang | Wereng hijau) x P(Siklus penyakit = Bakteri | Wereng hijau).  $= 0.1666667$  x 0.083 x 0 x 0.25 x 0.66 x 0.58

 $= 0$ 

Kepinding Tanah

 $P(X | K$ epinding tanah) =  $P(Daun = Luka | K$ epinding tanah) x  $P(Batang =$ Rusak | Kepinding tanah) x P(Akar = Luka | Kepinding tanah) x P(Biji = Tidak berkembang | Kepinding tanah) x P(Siklus penyakit = Bakteri | Kepinding tanah).

 $= 0.1666667$  x 0.33 x 0.16 x 0.16 x 0.58 x 0.33

 $= 0.000300069$ 

Walang Sangit

P  $(X \mid W$ alang sangit) = P(Daun = Luka |Walang sangit) x P(Batang  $=$ Rusak | Walang sangit) x P(Akar = Luka | Walang sangit) x P(Biji  $=$ Tidak berkembang | Walang sangit) x P(Siklus penyakit  $=$  Bakteri | Walang sangit).

 $= 0.1666667$  x 0.66 x 0.75 x 0.083 x 0.5 x 0.58

 $= 0.002025463$ 

Belalang

P  $(X \mid$  Belalang) = P(Daun = Luka | Belalang) x P(Batang = Rusak | Belalang) x  $P(Akar = Luka | Belalang)$  x  $P(Biji = Tidak berkembang |$ Belalang x  $P(Siklus penyakit = Bakteri | Belalang)$ .

 $= 0.1666667$  x 0.75 x 0.58 x 0.5 x 0.41 x 0.25

#### $= 0.003797743$

Keterangan nilai probabilitas akhir terbesar ada di kelas belalang maka data uji bisa ditentukan sebagai jenis hama tanaman padi **belalang.**

#### **3.4 Analisis Sistem**

Pada tahapan ini akan membahas mengenai context diagram, diagram jenjang, data flow diagram, perancangan database dan interface sistem.

## **3.4.1 Context Diagram Sistem**

Dibawah ini adalah gambaran dari *Context Diagram*

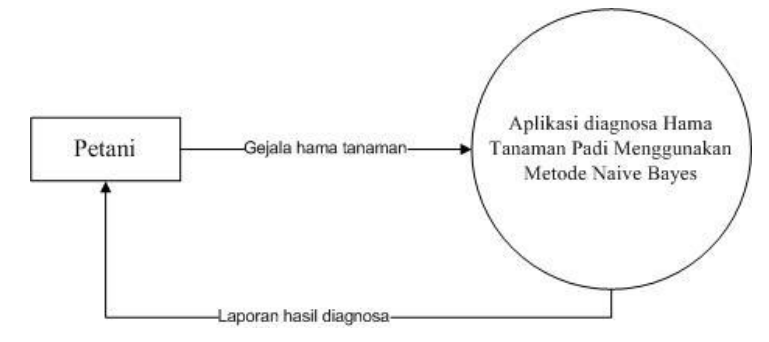

#### **Gambar 3.3** Context Diagram

Pada gambar 3.3 Context Diagram ini merupakan gambaran sistem secara garis besar dimana terdapat entitas luar yang berhubungan dengan sistem yaitu:

Petani merupakan pihak yang dapat memasukkan data gejala hama tanaman (data uji), melakukan proses diagnosa dan memanipulasi data hama tanaman padi dan data latih dan dapat melihat hasil laporan jenis hama yang menyerang tanaman padi.

# Penjelasan *diagram context* :

Petani memasukkan data gejala hama tanaman padi sebagai data latih yang terdiri dari gejala yang menyerang daun, batang, akar, biji dan siklus penyakit. Dan petani juga akan memasukkan data uji dan menerima hasil diagnosa jenis hama tanaman padi, sedangkan pengguna akan menerima laporan atau daftar hasil diagnosa hama tanaman padi dari semua tanaman yang terserang hama di Rt.08 dan Rt.09 yang telah dimasukkan untuk proses diagnosa.

#### **3.4.2 Diagram Jenjang**

Dibawah ini adalah gambaran dari diagram jenjang

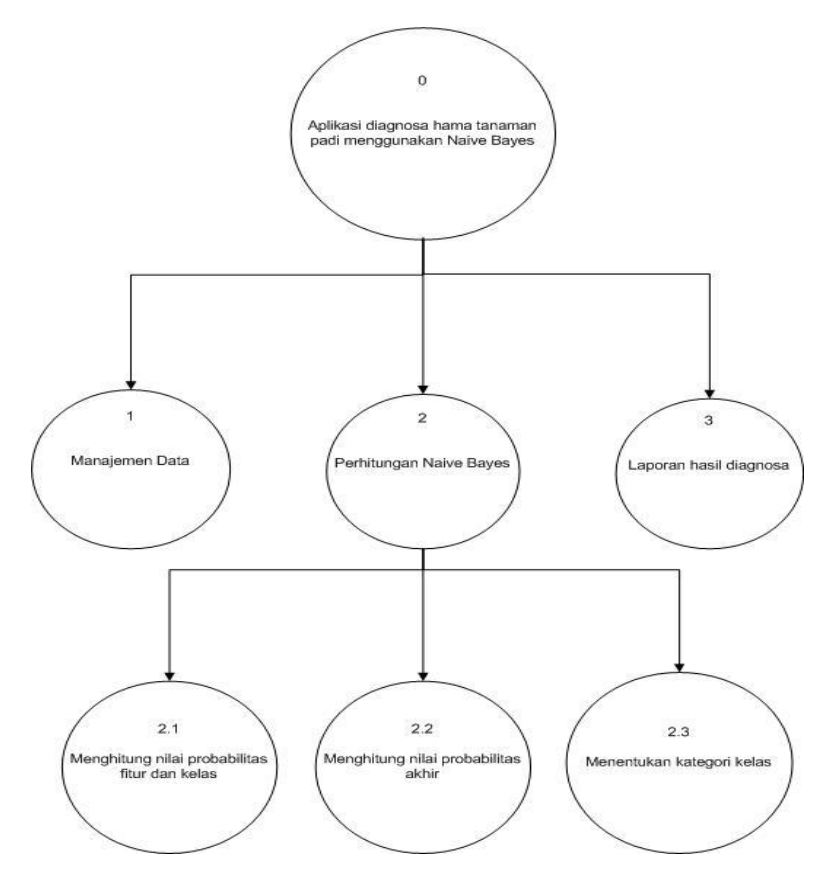

**Gambar 3.4** Diagram Jenjang Aplikasi Diagnosa Hama Tanaman Padi Penjelasan gambar 3.4 diatas sebagai berikut:

-Top level : Aplikasi Diagnosa Hama Tanaman Padi Menggunakan Metode *Naive Bayes* .

- level 0 : 1. Manajemen data
	- 2. perhitungan Naive Bayes
	- 3. laporan hasil diagnosa
- level 1: 2.1 menghitung nilai probabilitas nilai fitur dan kelas
	- 2.2 menghitung nilai probabilitas akhir
	- 2.3 menentukan kategori kelas

# **3.4.3 Data Flow Diagram (DFD)**

# **a. DFD level 0**

Dibawah ini adalah gambaran dari DFD Level 0

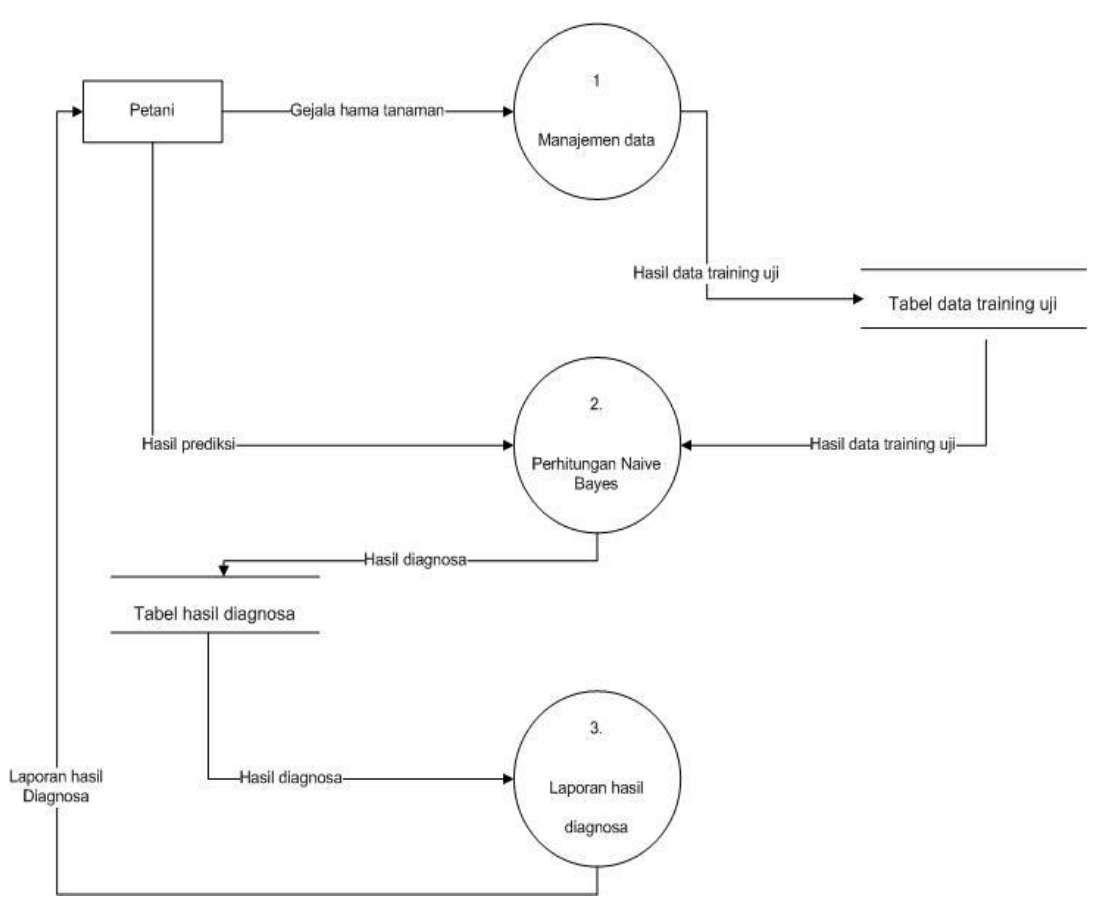

**Gambar 3.5** DFD Level 0

Pada gambar 3.5 diatas ini dapat dijelaskan sebagai berikut:

- Proses 1 adalah proses manajemen data yang dimasukkan oleh petani, data hama tanaman padi yang dimasukkan oleh petani digunakan sebagai data latih.
- Proses 2 adalah perhitungan Naive Bayes yaitu proses perhitungan diagnosa data uji terhadap data latih menggunakan metode Naive Bayes.
- Proses 3 adalah pembuatan laporan hasil diagnosa yaitu proses pembuatan hasil diagnosa hama tanaman padi yang telah dilakukan oleh petani.

# **b. DFD level 1 proses 2**

Dibawah ini adalah gambaran dari DFD Level 1 proses 2

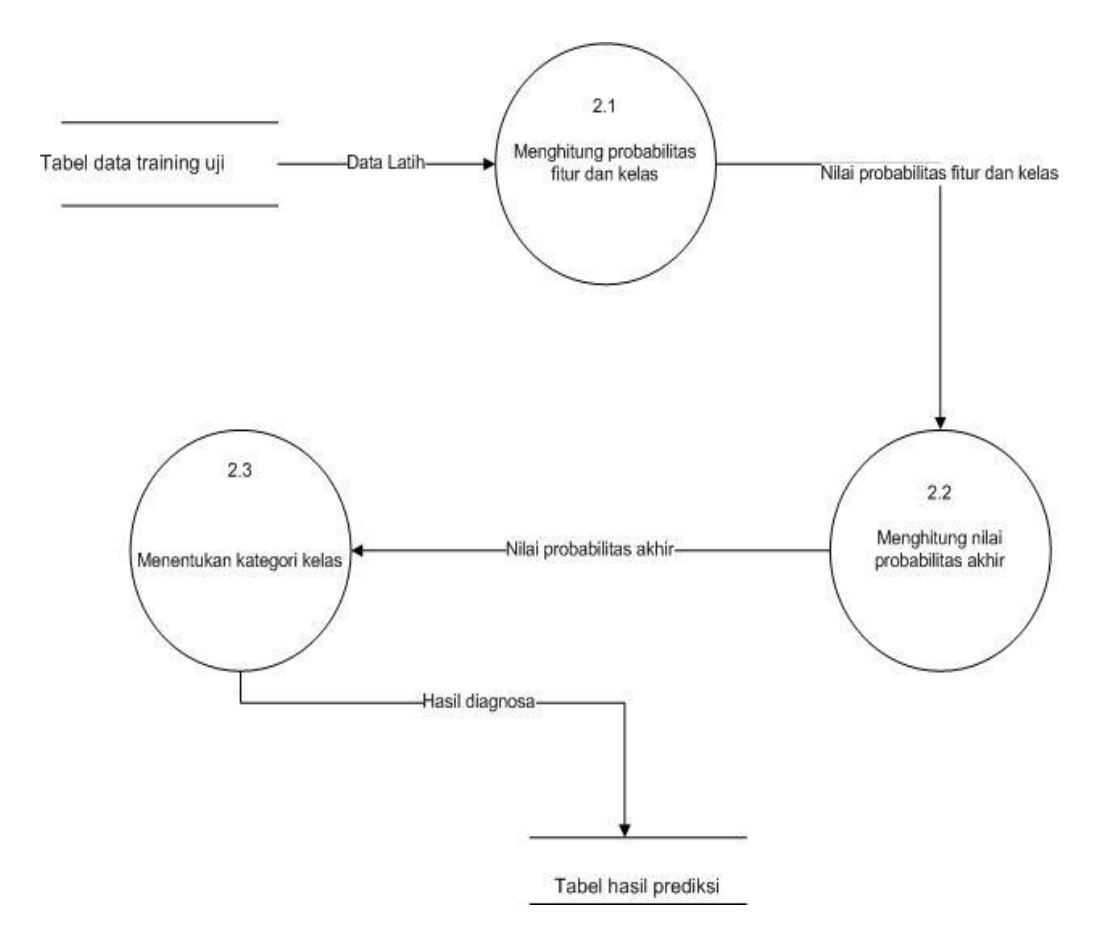

**Gambar 3.6** DFD level 1 proses 2

Keterangan dari gambar 3.6 adalah sebagai berikut:

- 1. Proses 2.1 adalah proses menghitung nilai probabilitas fitur dan kelas, yang digunakan dalam diagnosa jenis hama tanaman padi. Fitur yang digunakan adalah daun, batang, akar, biji dan siklus penyakit yang dihitung dengan data latih kategori kelas yang diklasifikasikan adalah kelas wereng coklat, penggerak batang, wereng hijau, kepinding tanah, walang sangit dan belalang.
- 2. Proses 2.2 adalah proses nilai probabilitas akhir dari nilai probabilitas pada proses pertama tiap kelas.
- 3. Proses 2.3 adalah proses menentukan kategori jenis hama tanaman wereng coklat, penggerak batang, wereng hijau, kepinding tanah, walang sangit dan belalang yang ditentukan berdasarkan nilai probabilitas nilai akhir terbesar.

## **3.5 Perancangan Database**

Diperlukan basis data untuk menyimpan data yang berhubungan data latih dan hasil diagnosa yang akan digunakan dalam proses diagnosa jenis hama tanaman padi. Berikut struktur table dalam basis data sistem aplikasi diagnosa hama tanaman padi di Desa Turi Lamongan.

a. Struktur table data latih dan data uji

Table data latih dan data uji berfungsi untuk menyimpan data gejala hama tanaman padi yang dimasukkan admin yang bisa digunakan sebagai data latih dan data uji untuk mendiagnosa jenis hama tanaman padi.

| Field           | <b>Type</b>  | Null     | Key         | Comment                     |
|-----------------|--------------|----------|-------------|-----------------------------|
| Id kategori     | Int          | Not null | Primary key | Id kategori data            |
| Daun            | Varchar (10) | Null     | Foreign     | Hama<br>yang<br>menyerang   |
|                 |              |          |             | daun                        |
| <b>Batang</b>   | Varchar (15) | Null     |             | Hama<br>yang<br>menyerang   |
|                 |              |          |             | batang                      |
| Akar            | Varchar (15) | Null     |             | Hama yang menyerang akar    |
| Biji            | Varchar (15) | Null     |             | Hama yang menyerang biji    |
| Siklus penyakit | Varchar (15) | Null     |             | Hama<br>yang<br>menyerang   |
|                 |              |          |             | siklus penyakit             |
| Latih uji       | Int          | Not null |             | Nilai 1 untuk latih 0 untuk |
|                 |              |          |             | uji                         |
| Label sistem    | Varchar (20) | Null     |             | Kelas hama tanaman padi     |

**Tabel 3.18** Struktur Tabel Data Latih Dan Data Uji

b. Struktur Tabel Data Hasil Diagnosa

Tabel data hasil diagnosa berfungsi untuk menyimpan data hasil dari data uji yang telah di ujikan. Data uji diperoleh dari data diagnosa hama tanaman padi yang dimasukkan oleh admin.

**Tabel 3.19** Struktur Tabel Hasil Diagnosa

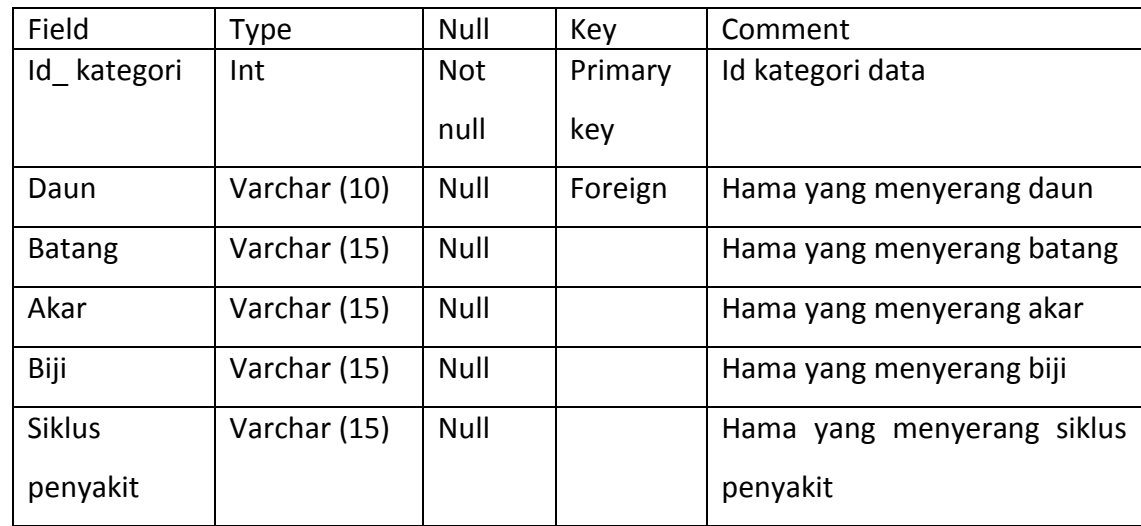

# **3.5.1 Entity Relation Diagram (ERD)**

ERD (Entity Relationship Diagram) merupakan salah satu bentuk yang memperlihatkan keseluruhan struktur tabel termasuk nama tabel (entitas), nama atribut, attribut primary key dan attribut foreign key yang menunjukkan hubungan antar tabel. Attribut tabel daun, batang, akar, biji, siklus penyakit dan penyakit akan direlasikan pada tabel diagnosa dan dimasukkan kedalam sistem diagnosa hama tanaman padi.

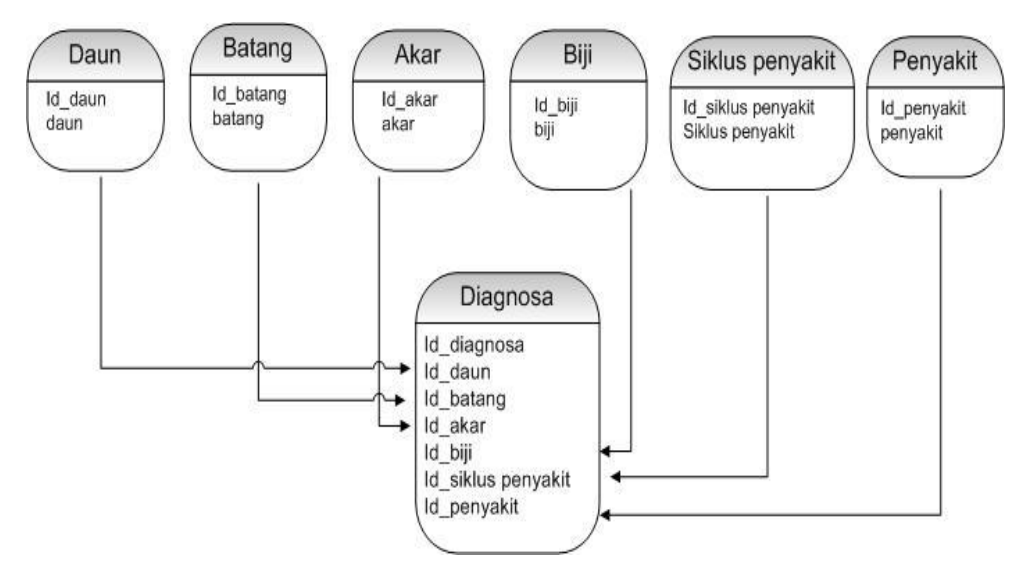

**Gambar 3.7** Entity Relation Diagram (ERD)

## **3.5.2 Analisa Kebutuhan Pembuatan Sistem**

1. Kebutuhan Perangkat Keras

Perangkat keras adalah alat yang digunakan untuk menunjang dalam pembuatan sistem. Dalam pembuatan sistem ini perangkat keras yang digunakan yaitu laptop dengan spesefikasi:

- a. *Processor Intel Dual Core*
- b. RAM 2 GB
- c. HDD 250 GB
- d. *Monitor 14"*
- e. *Mouse*
- 2. Kebutuhan Perangkat Lunak

Perangkat lunak adalah program atau aplikasi yang digunakan untuk membangun sistem. Perangkat lunak yang dibutuhkan dalam pembuatan sistem ini adalah:

- a. *Windows 8*
- b. *Web Server* : Apache
- c. *Database Server* : MySQL
- d. Bahasa Pemrograman: PHP
- e. SQLyog Enterprise
- f. *Browser Internet* (HTML 5)

# **3.6 Perancangan Interface**

Interface (antar muka) adalah salah satu layanan yang disediakan sistem sebagai sarana interaksi antara pengguna dengan sistem. Sistem ini akan dibangun dengan bahasa pemrograman PHP.

#### Halaman Beranda Pengguna

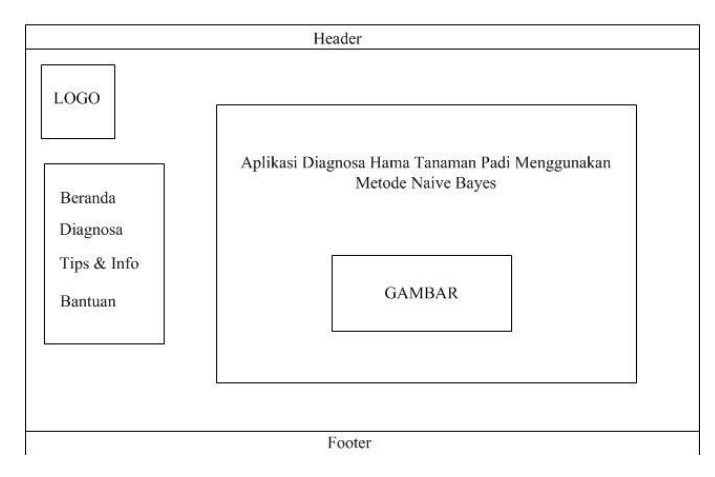

**Gambar 3.9** Halaman Pengguna

Halaman Pengguna pada gambar 3.9 burtujuan untuk memberi hak akses pengguna dalam membedakan peran masing-masing user. Untuk halaman pengguna terdapat slide show halaman tampilan awal dan terdapat menu beranda, diagnosa, tips dan info serta bantuan, yang bertujuan untuk membantu pengguna dalam menjalankan sistem diagnosa hama tanaman padi. Isi dari menu tersebut antara lain:

1. Menu Beranda

Menu Beranda adalah menu tampilan awal aplikasi. terdapat judul aplikasi serta gambar dari sistem aplikasi Naive Bayes.

2. Menu Diagnosa

Menu Diagnosa digunakan untuk mendiagnosa jenis Hama tanaman padi yang dialami oleh user. sistem mengadosi dari data diagnosa Petani yang ahli dalam bidangnya agar memiliki tingkat keakuratan yang tinggi.

3. Menu Info & Tips

Dalam menu ini berisikan informasi mengenai pengetahuan tentang penyakit Hama tanaman padi serta cara terapi perawatan terhadap para pengidap penyakit tersebut

4. Menu Bantuan

Menu Bantuan digunakan sebagai tutorial penggunaan program

Halaman Data Penyakit

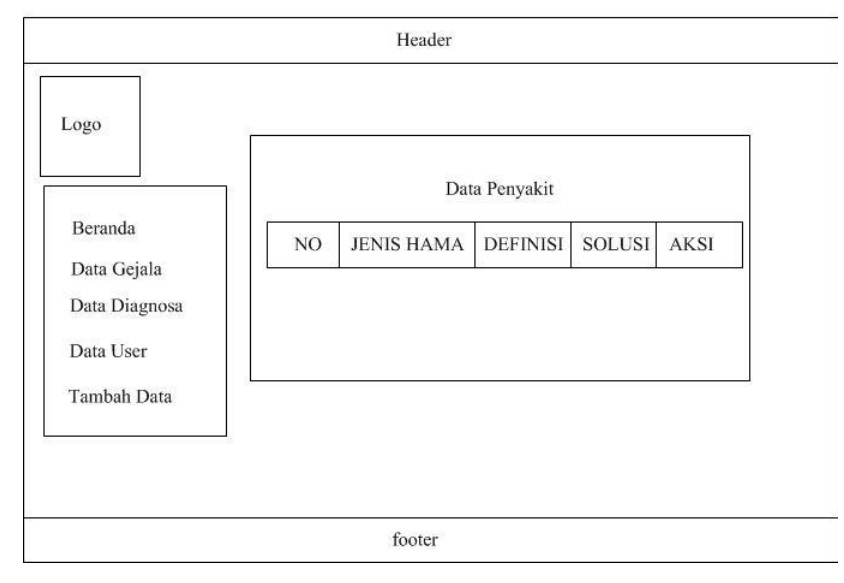

**Gambar 3.10** Halaman Data Penyakit

Halaman Pengguna pada gambar 3.10 berisi data penyakit yang dimasukkan kedalam sistem berisi nama penyakit, definisi penyakit, deskripsi singkat pencegahan penyakit dan solusi yang diberikan. Isi dari menu tersebut antara lain:

1. Nama penyakit

Memasukkan data gejala hama yang menyerang tanaman padi.

2. Definisi penyakit

Memberikan pengertian mengenai hama yang menyerang tanaman padi.

3. Deskripsi singkat pencegahan penyakit

Memberikan pencegahan penyebaran hama yang menyerang tanaman padi sehingga hama tidak meluas dan merugikan tanaman petani.

4. Solusi

Memberikan solusi kepada petani dalam menanggulangi penyebaran hama tanaman padi.

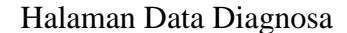

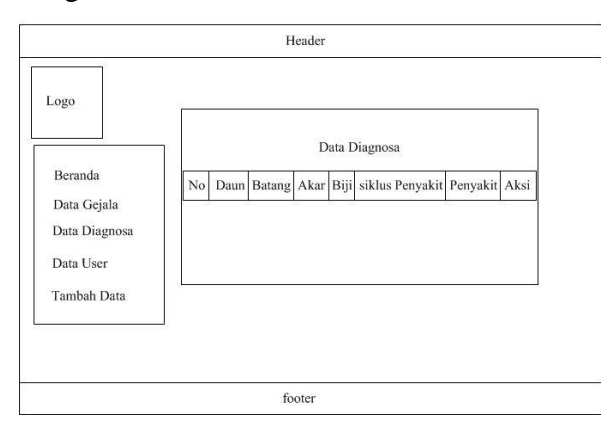

**Gambar 3.11** Halaman Data Diagnosa

Halaman pengguna pada gambar 3.11 dalam tampilan ini user menampilkan data gejala hama tanaman yang akan di diagnosa dengan menggunakan menu variabel no, daun, batang, akar, biji, siklus penyakit, penyakit dan aksi. Isi dari menu tersebut adalah:

- 1. No : No Data.
- 2. Daun : Hama tanaman padi yang menyerang pada daun.
- 3. Batang : Hama tanaman padi yang menyerang pada batang.
- 4. Akar : Hama tanaman padi yang menyerang pada akar.
- 5. Biji : Hama tanaman padi yang menyerang pada biji.
- 6. Siklus penyakit : Hama tanaman padi yang menyerang siklus penyakit.
- 7. Penyakit : Hama yang menyerang tanaman padi.
- 8. Aksi : Untuk menambah dan menghapus data.

Halaman Diagnosa (Pemilihan gejala penyakit)

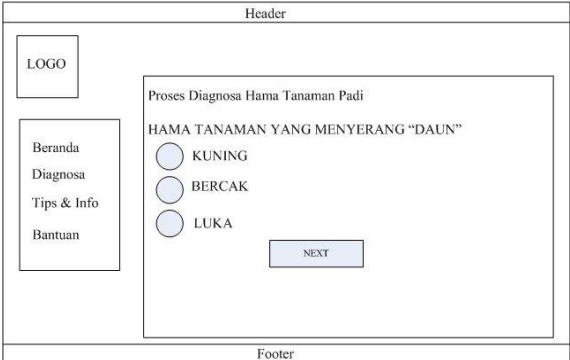

**Gambar 3.12** Halaman Diagnosa

Halaman Pengguna pada gambar 3.12 dalam tampilan ini berfungsi untuk menampilkan pilihan gejala yang harus di isi / dipilih oleh pengguna. Yang terdapat nama gejala mulai dari gejala daun, batang, akar, biji dan siklus penyakit setelah itu akan dilakukan proses diagnosa dengan memilih salah satu gejala yang menyerang tanaman padi, proses ini berlaku untuk memproses data gejala daun, batang, akar, biji, siklus penyakit. Hasil diagnosa akan tampil pada gambar 3.13

Halaman Hasil Diagnosa

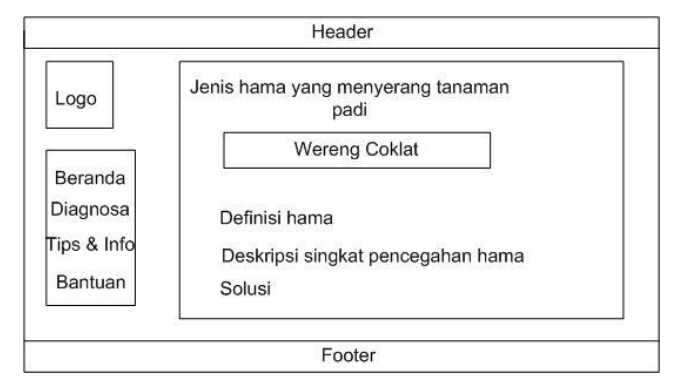

**Gambar 3.13** Halaman Hasil Diagnosa

Halaman pengguna pada gambar 3.13 berisi data hama tanaman yang sudah di diagnosa yang berisi jenis hama yang menyerang tanaman padi, definisi hama, deskripsi singkat pencegahan hama dan solusi yang diberikan. Isi dari menu tersebut antara lain:

1. Jenis hama yang menyerang tanaman padi.

Hama yang menyerang tanaman padi.

2. Definisi hama.

Memberikan pengertian mengenai hama yang menyerang tanaman padi.

3. Deskripsi singkat pencegahan hama.

Memberikan pencegahan penyebaran hama yang menyerang tanaman padi sehingga hama tidak meluas dan merugikan tanaman petani.

4. Solusi.

Memberikan solusi kepada petani dalam menanggulangi penyebaran hama tanaman padi.

#### Halaman Tambah Data

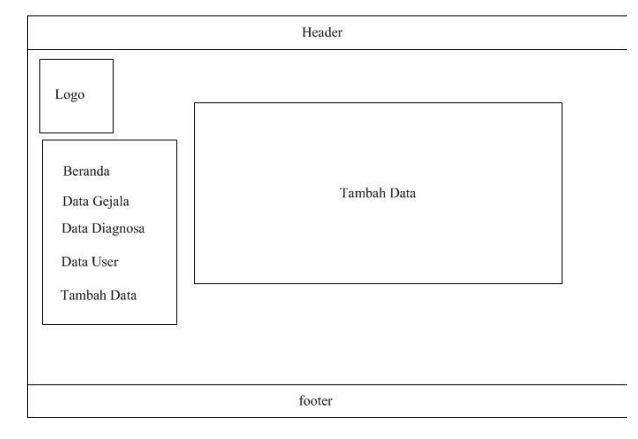

**Gambar 3.14** Halaman Tambah Data

Halaman Pengguna pada gambar 3.14 berisi tampilan menu tambah data yang berisi inputan data gejala yang menyerang variabel daun, batang, akar, biji dan siklus penyakit. Setelah itu data secara otomatis akan masuk kedalam sistem dan dapat digunakan untuk mendiagnosa hama tanaman padi.

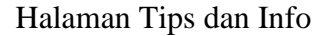

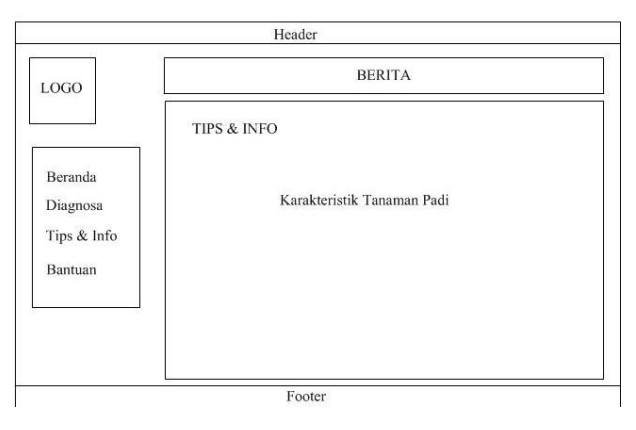

**Gambar 3.15** Halaman Tips dan Info

Halaman Pengguna pada gambar 3.15 berisi tampilan menu tips dan info mengenai definisi tanaman yang terserang hama dan penyebab tanaman terserang hama, dalam menu ini juga berisi jenis hama apa saja yang menyerang tanaman padi.

#### Halaman Bantuan

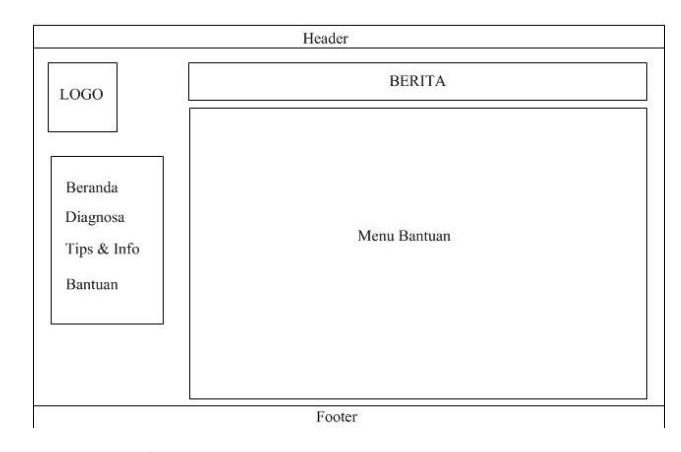

**Gambar 3.16** Halaman Bantuan

Halaman pengguna pada gambar 3.16 berisi tampilan menu bantuan. Halaman ini digunakan untuk mengetahui kegunaan setiap menu dalam aplikasi dan sebagai tutorial penggunaan sistem.

## **3.7 Evaluasi Sistem**

Setelah dilakukan pemodelan data untuk klasifikasi maka selanjutnya adalah menentukan seberapa akurat data hasil diagnosa. Evaluasi dilakukan dengan menguji dataset yang diagnosa secara benar kategori kelas Hama-nya dengan menggunakan *Confusion Matrix.*

*Confusion Matrix* digunakan untuk menganalisis seberapa baik pengklasifikasian tersebut dapat mengenali hama dalam kelas-kelas yang berbeda. Pengujian aplikasi dengan menggunakan metode *Naive Bayes* dilakukan dengan cara menerapkan perhitungan data mining dalam mendiagnosa jenis hama tanaman padi yang nantinya akan muncul probabilitas terbesar akhir yang menampilkan jenis hama yang menyerang tanaman padi. Proses perhitungan juga didasari data dari para ahli (*Pakar*). *User* akan mendiagnosa data latih yang telah tersimpan didatabase terhadap data uji yang sesuai input data wawancara (*kusioner*) dari petani. Data yang telah di diagnosa akan menentukan jenis hama yang menyerang tanaman padi, sehingga setelah di uji menggunakan aplikasi diagnosa tanaman, tanaman yang terdiagnosa hama akan terlihat dan akan diberikan pengetahuan mengenai hama tersebut dan diberikan pencegahan sekaligus solusi dalam menangani hama tanaman padi.

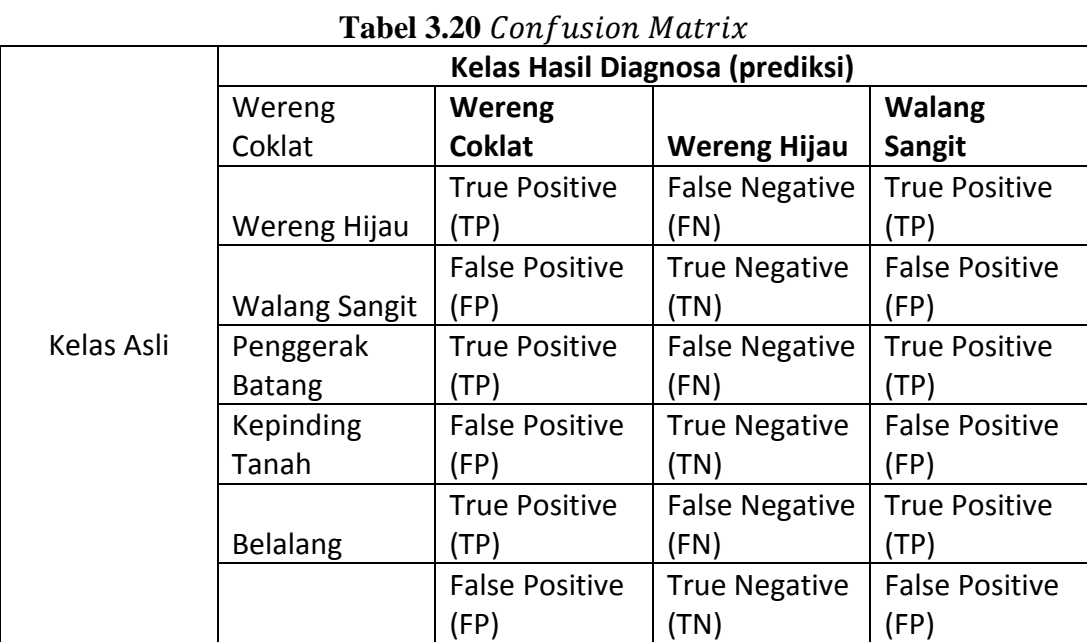

Berikut tabel *Confusion Matrix* dalam memprediksikan kelas hama tanaman padi.

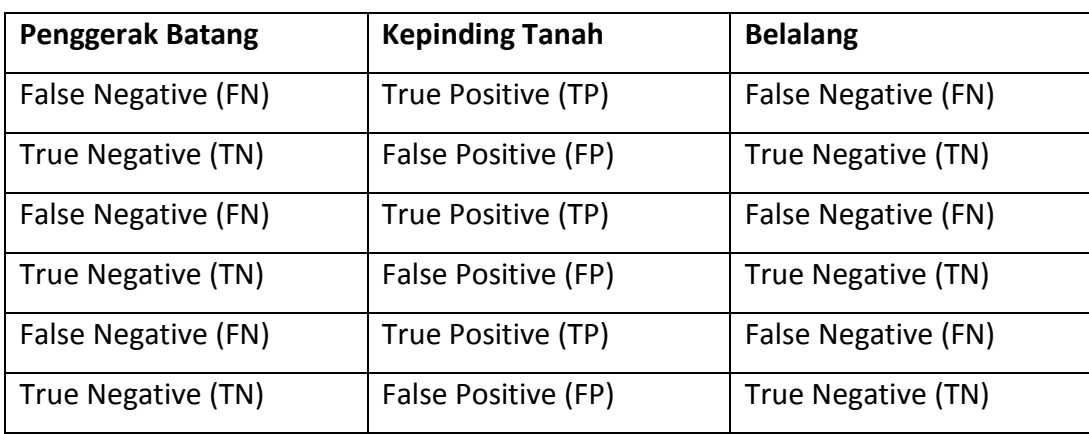

Keterangan :

- TP : Tanaman yang terserang hama paling banyak yang didiagnosa secara benar terdapat hama Wereng Coklat, Walang Sangit dan Kepinding tanah.
- FP : Tanaman yang terserang hama paling sedikit yang didiagnosa secara secara salah terdapat hama Wereng Coklat, Walang Sangit dan Kepinding tanah.
- TN : Tanaman yang terserang hama paling sedikit yang didiagnosa secara benar terdapat hama Wereng hijau, Penggerak batang dan Belalang.
- FN : Tanaman yang terserang hama paling banyak yang didiagnosa secara salah terdapat hama Wereng hijau, Penggerak batang dan Belalang.

Dari tabel *Confusion Matrix* tersebut, dapat dihitung tingkat akurasi, laju error, sensitivitas dan spesifitas seperti di bawah ini :

a. Akurasi pengelompokan

Akurasi digunakan untuk mengukur prosentase pengenalan secara keseluruhan dan dihitung sebagai jumlah data uji yang dikenali dengan benar, dibagi dengan jumlah seluruh data uji. Berikut rumus akurasi dan laju *eror* berdasarkan tabel *confusion matrix* .

$$
Akurasi = \frac{Jumla h data yang didiagnosa secara benar}{Jum lah diagnosa yang dilakukan}
$$
.................(3.1)

$$
= \frac{TP+TN}{TP+FN+FP+TN}
$$
 (3.2)

Laju error = 
$$
\frac{\text{Jumua } h \text{ and } y \text{ang} \text{ and } y \text{ong}}{\text{Jumla } h \text{ diagonal}} \cdot \dots \cdot \dots \cdot \dots \cdot \dots \cdot \dots \cdot \dots \cdot (3.3)
$$

= + +++ ...............................................................................................(3.4)

## **Sensitivitas Dan Spesifitas**

Sensitivitas digunakan untuk mengukur proporsi positif asli yang dikenali (didiagnosa) secara benar sebagai positif asli. Sedangkan spesifitas digunakan untuk mengukur proporsi negatif asli yang dikenali (didiagnosa) secara benar sebagai negatif asli. Berikut rumus sensitivitas dan spesifitas berdasarkan tabel

# *Confusion Matrix.*

 = + .........................................................................(3.5)

 = + ............................................................................(3.6)